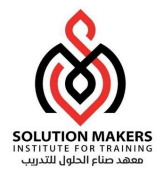

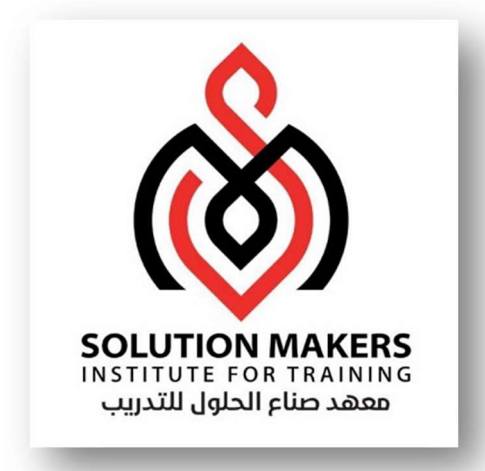

# ERP Cloud Payroll Management

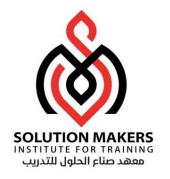

# Payroll Setup Summary

### **Contents**

Payroll Pre-setup Steps Cost Allocation Key Flex Field Organizational Payment Method Consolidation Group Payroll Definition Elements Creation Payroll Run Methods

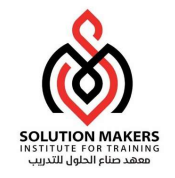

# Payroll Pre-setup Steps

Setup and Maintenance > Manage Chart of Accounts Structures

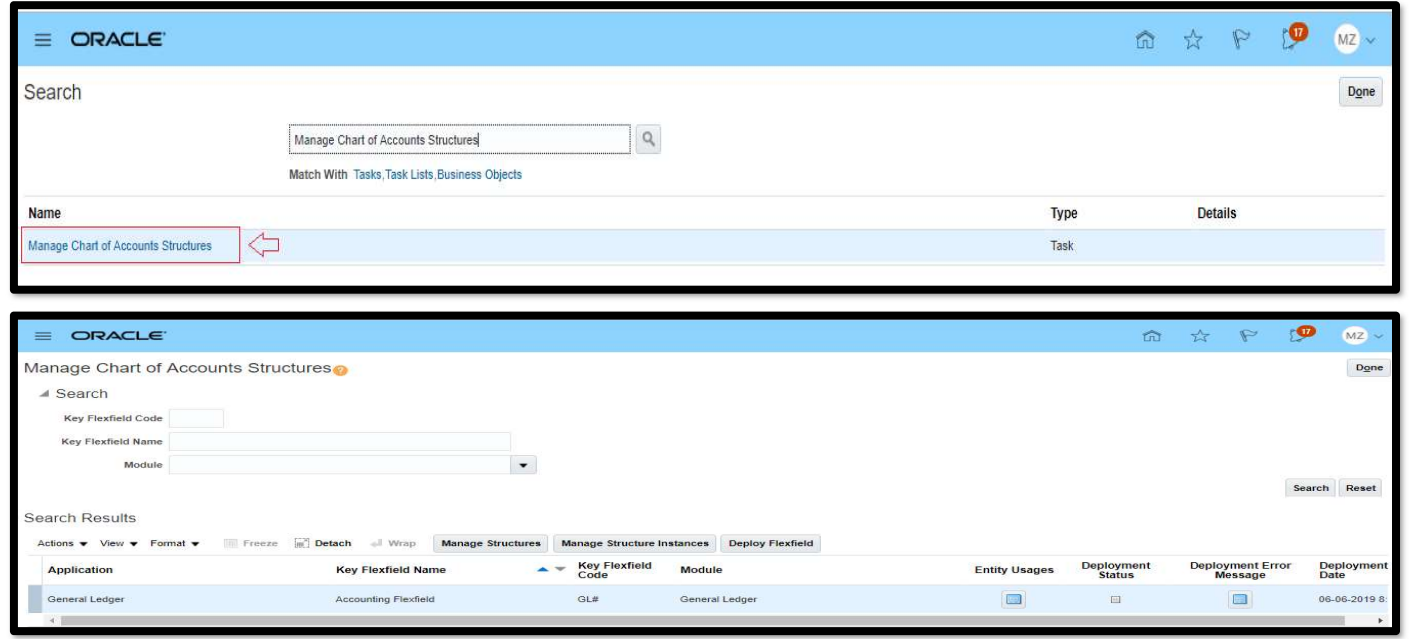

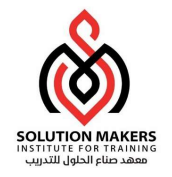

# Payroll Pre-setup Steps Continue

#### Manage Structures

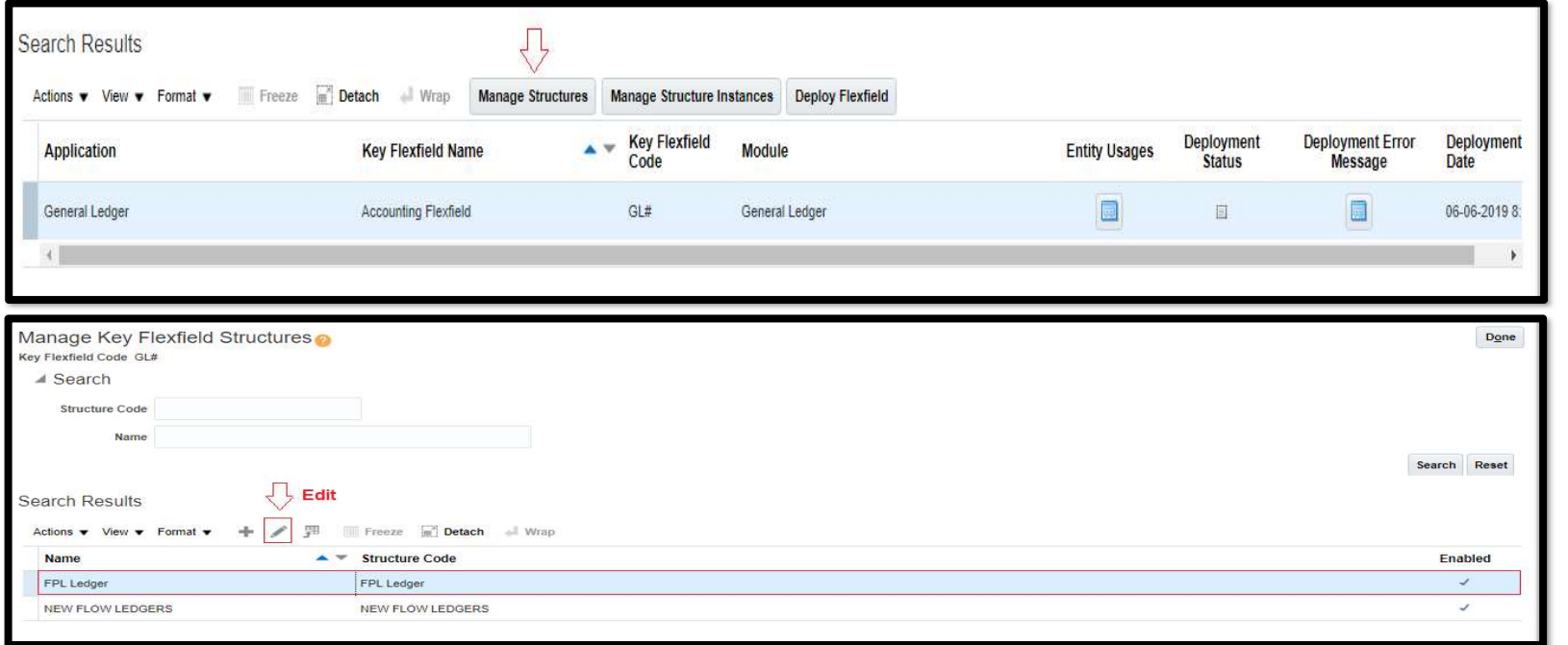

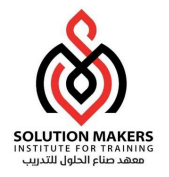

# Payroll Pre-setup Steps Continue

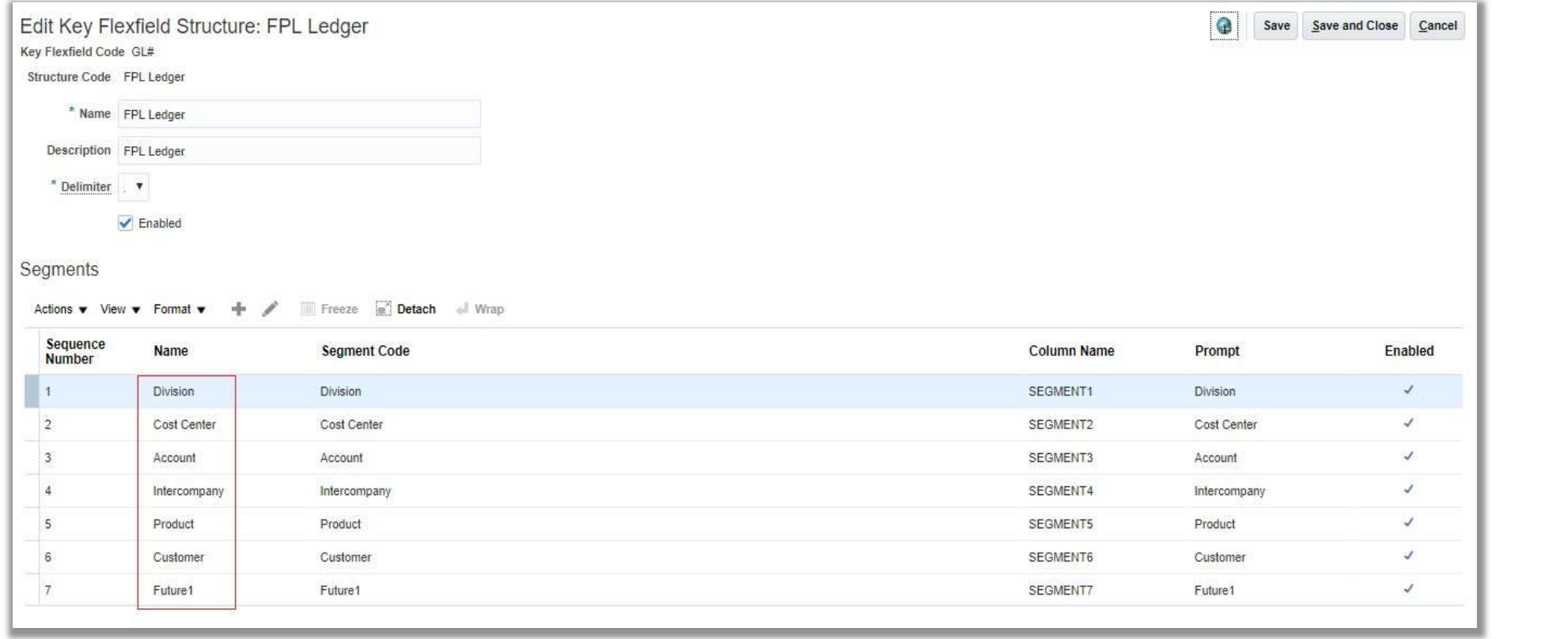

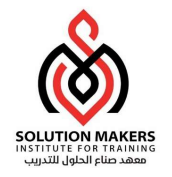

# Payroll Pre-setup Steps Continue

#### ✓ Edit Division Segment

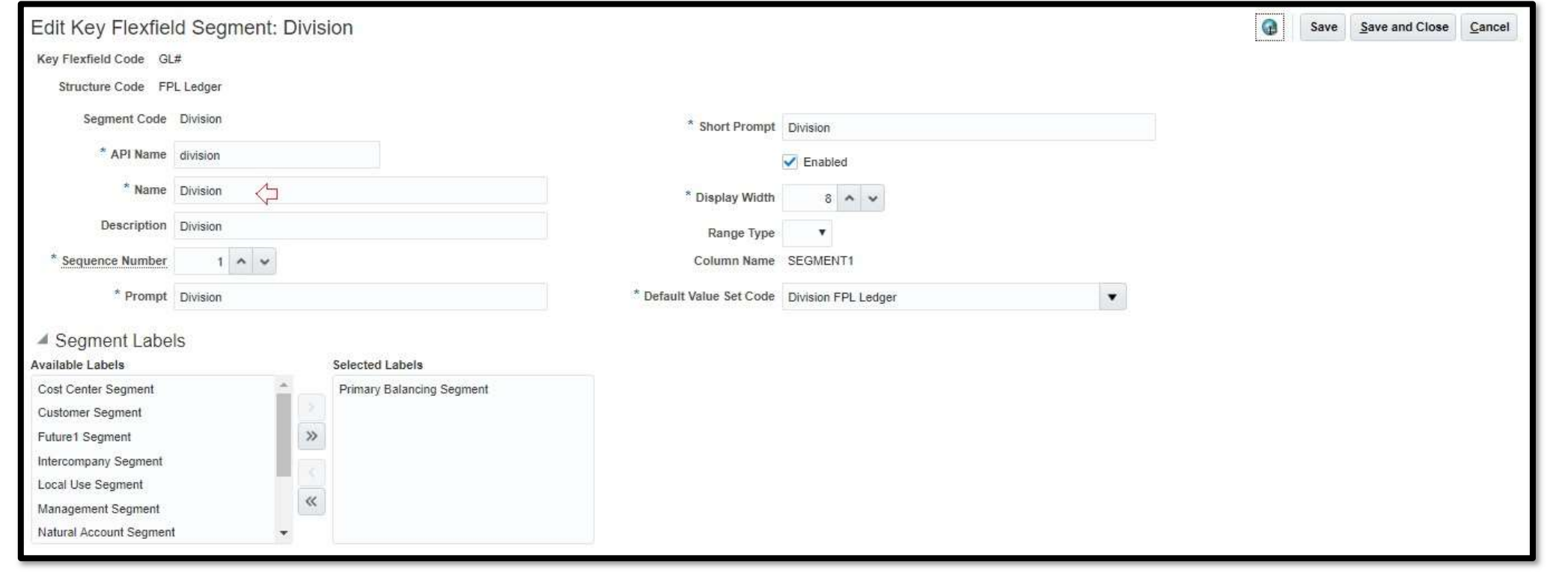

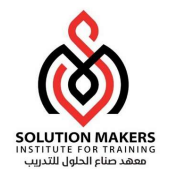

# Cost Allocation Key Flex Field

#### Task: Manage Cost Allocation Key Flexfield

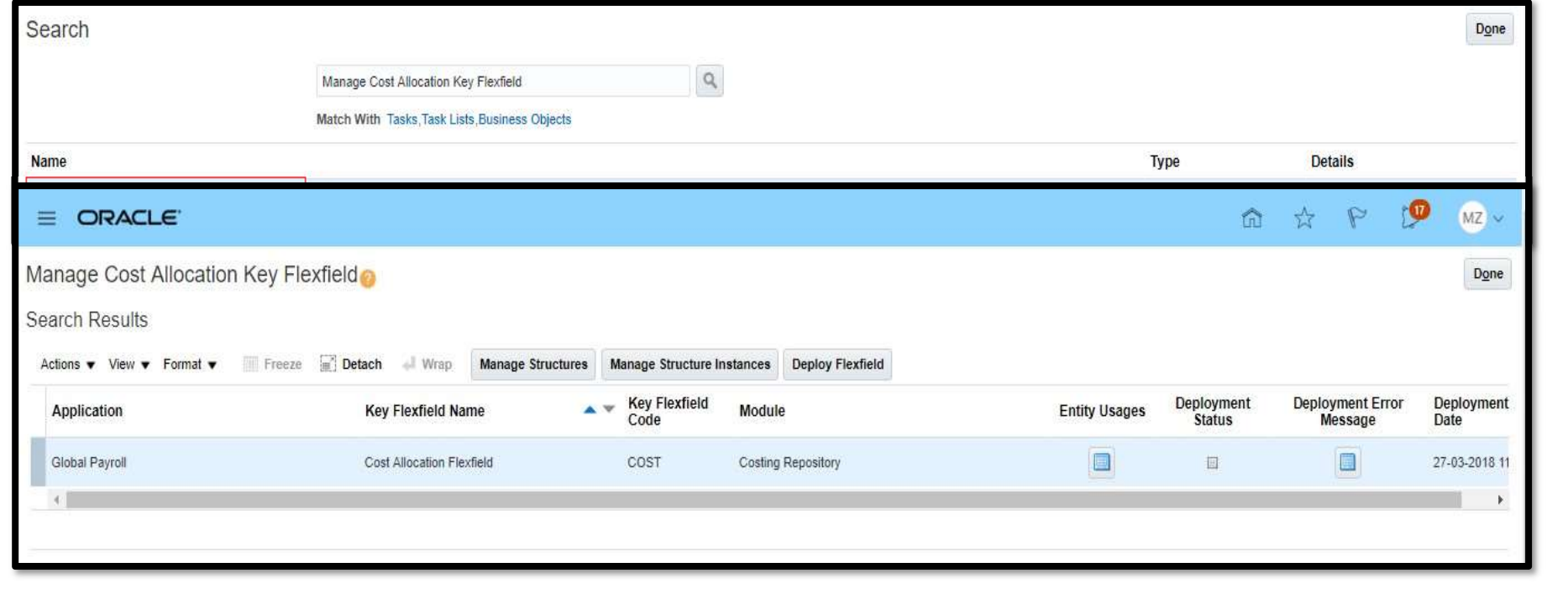

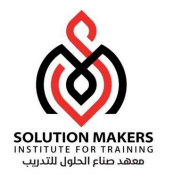

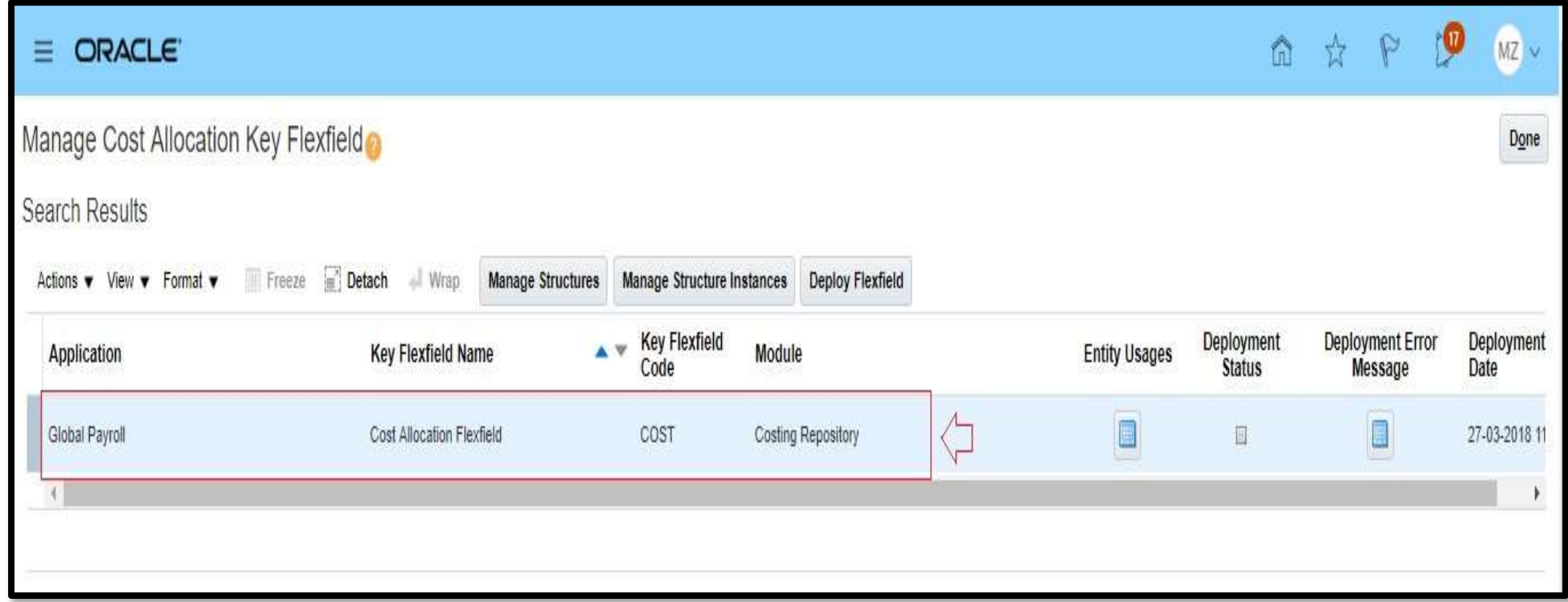

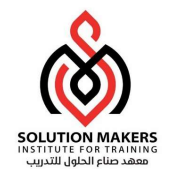

# Manage Banks

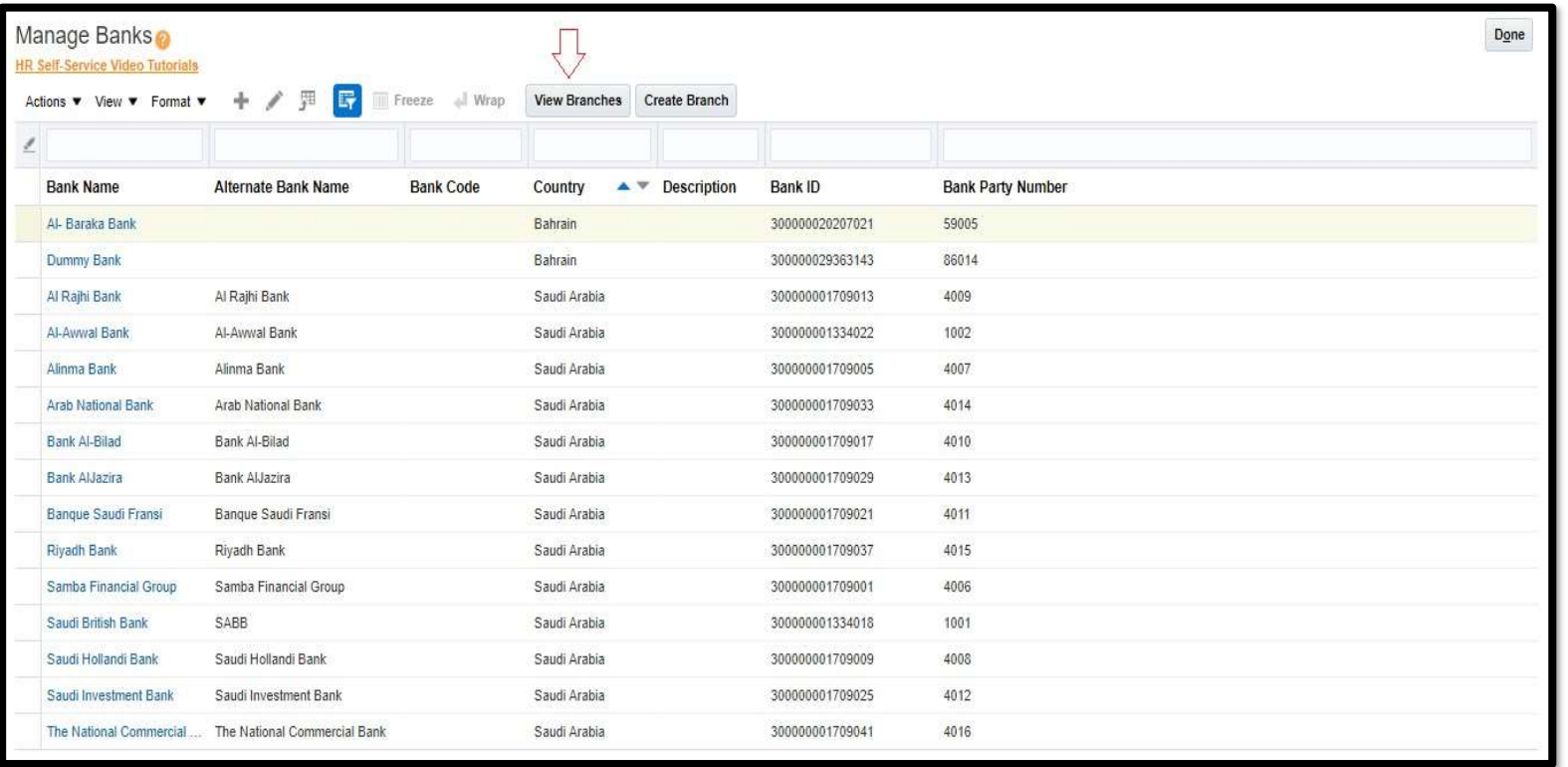

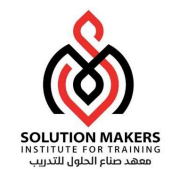

#### View Branches

#### Manage Bank Accounts

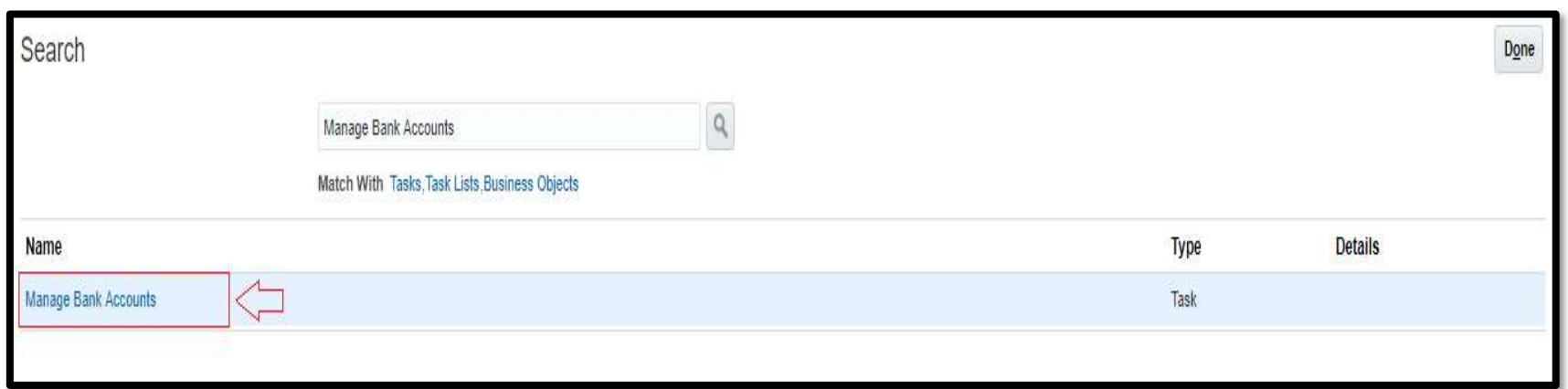

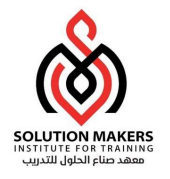

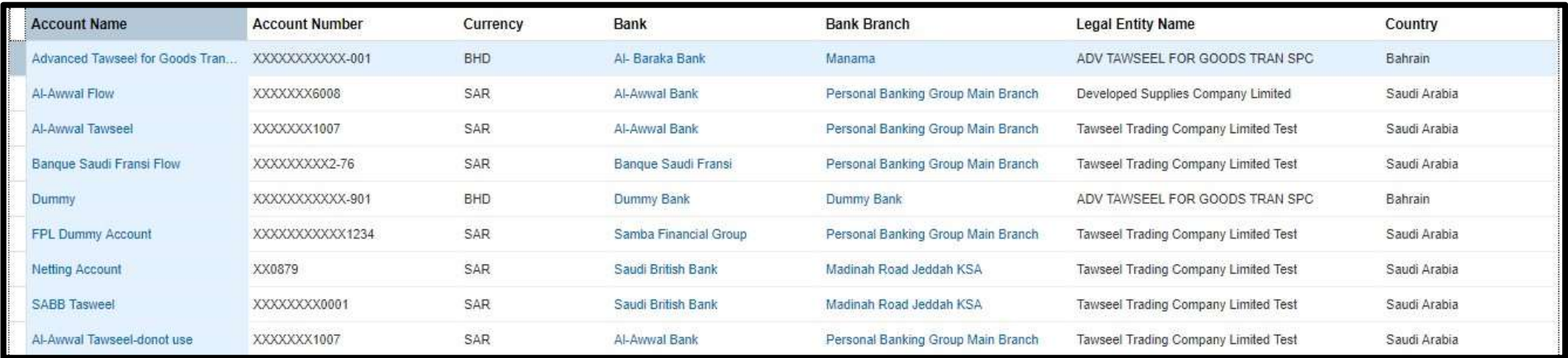

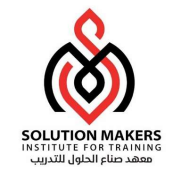

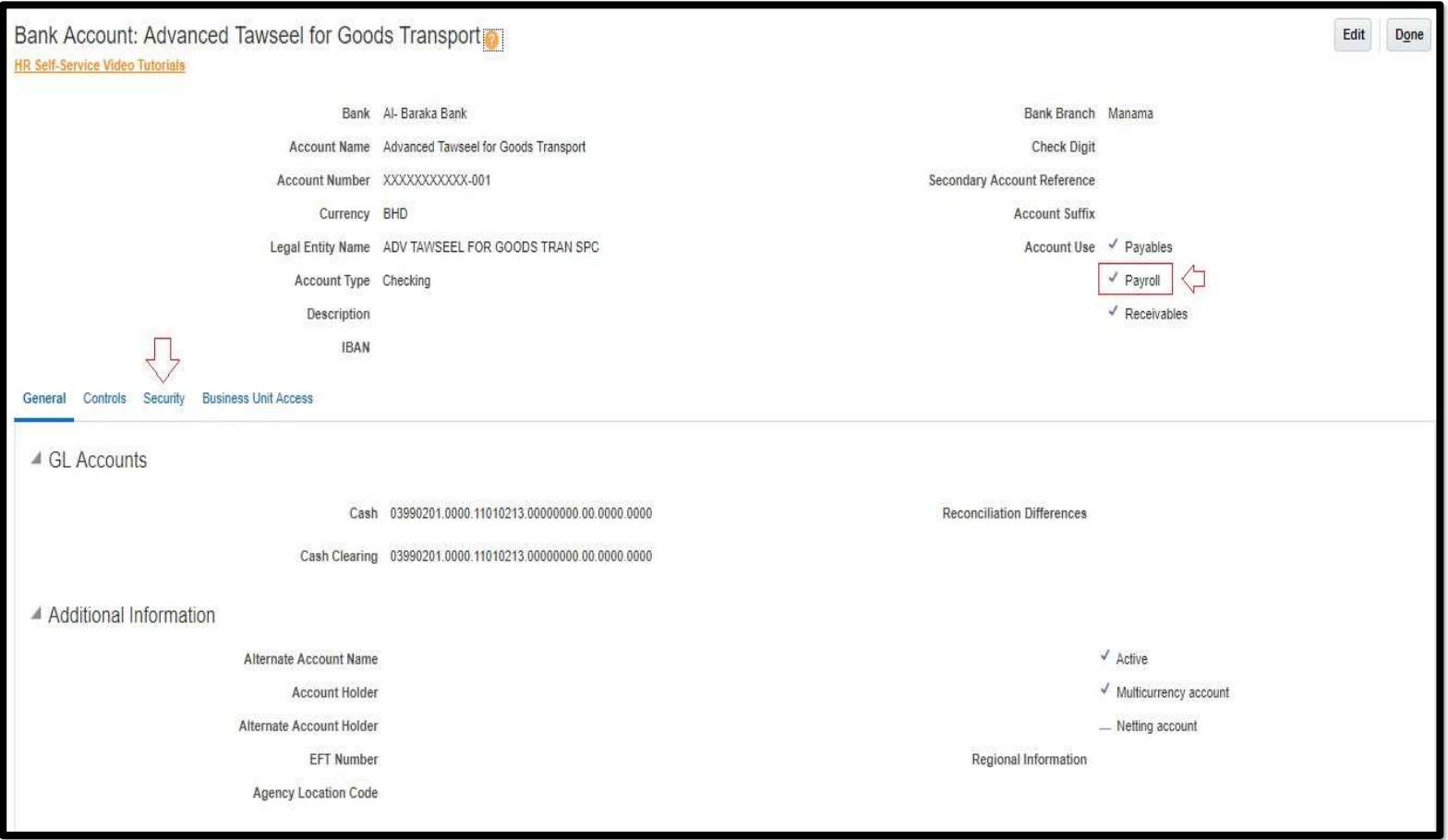

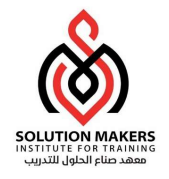

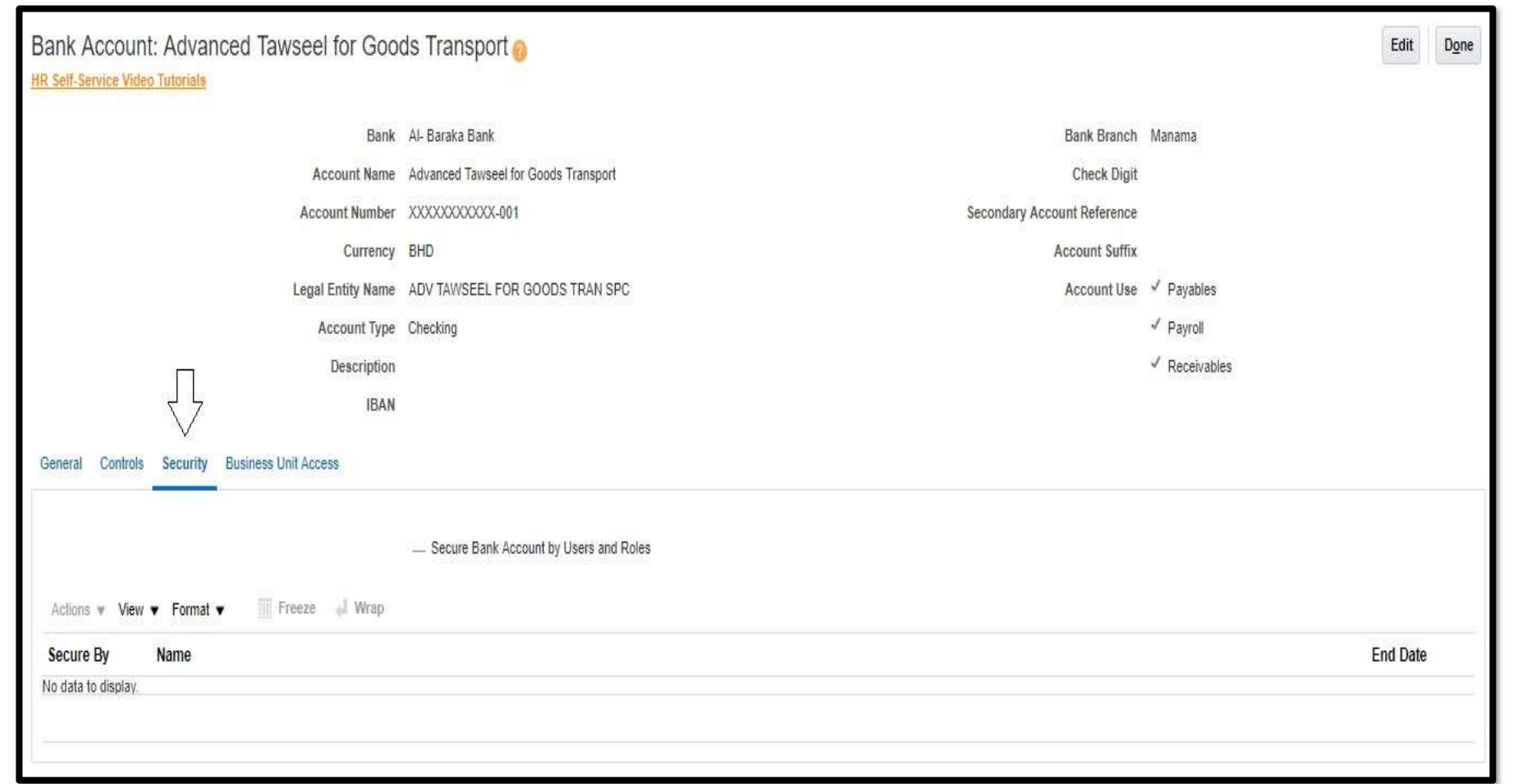

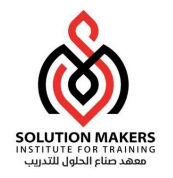

# Organizational Payment Method

Manage Organization Payment Methods

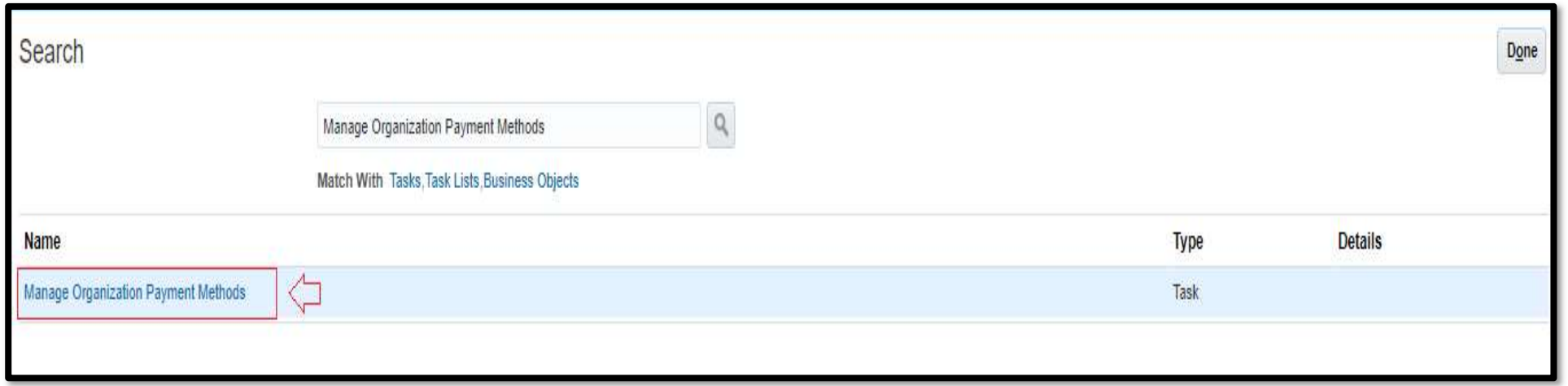

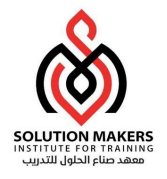

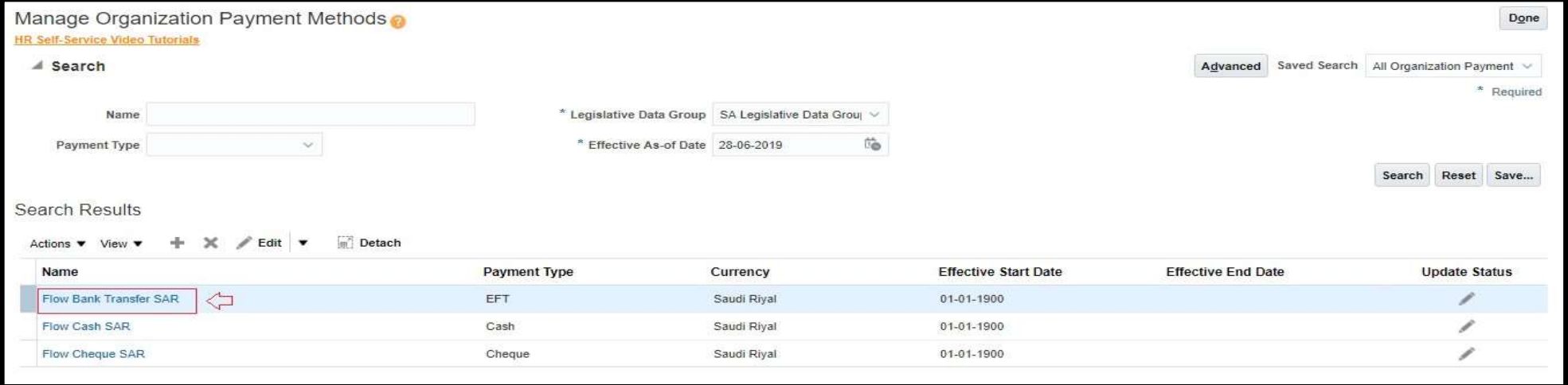

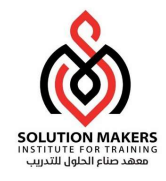

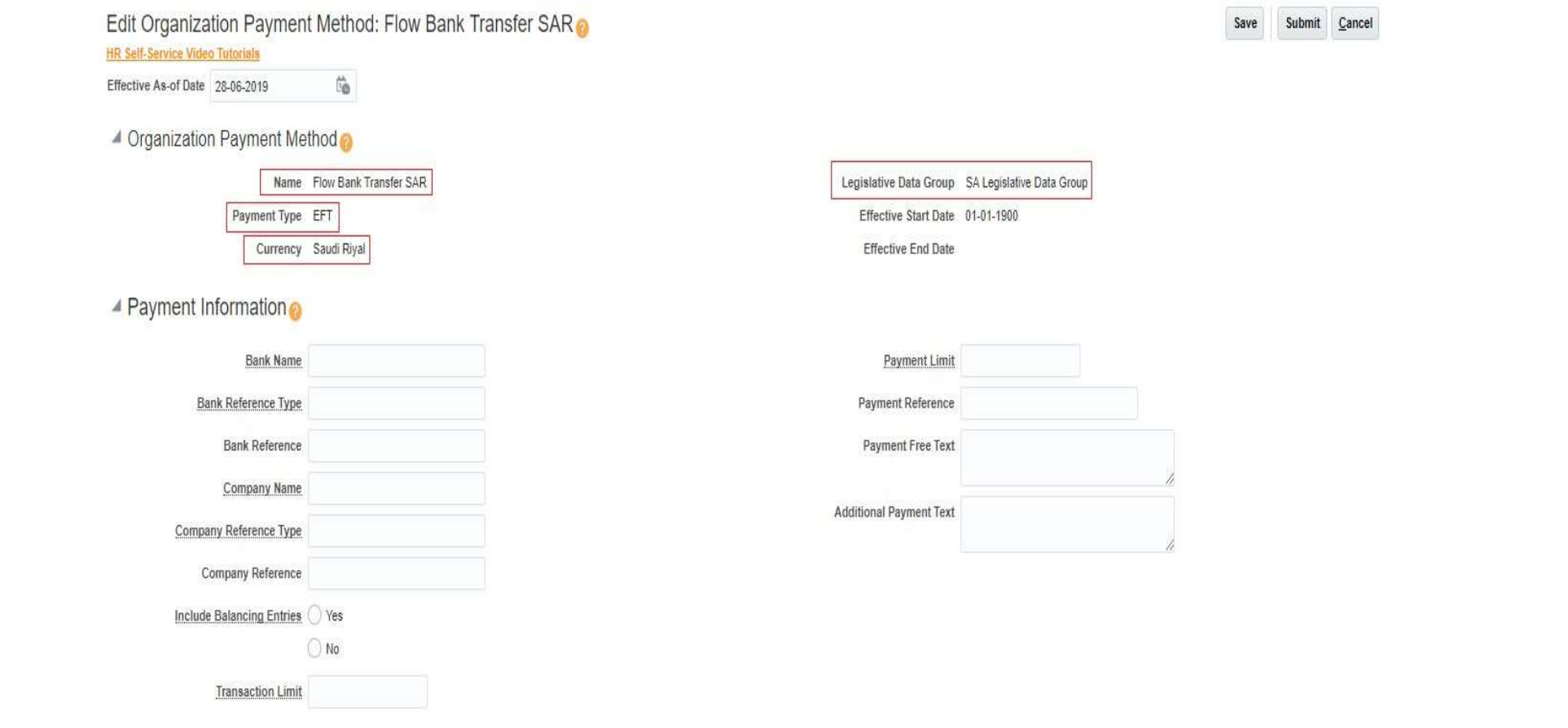

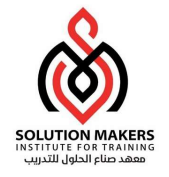

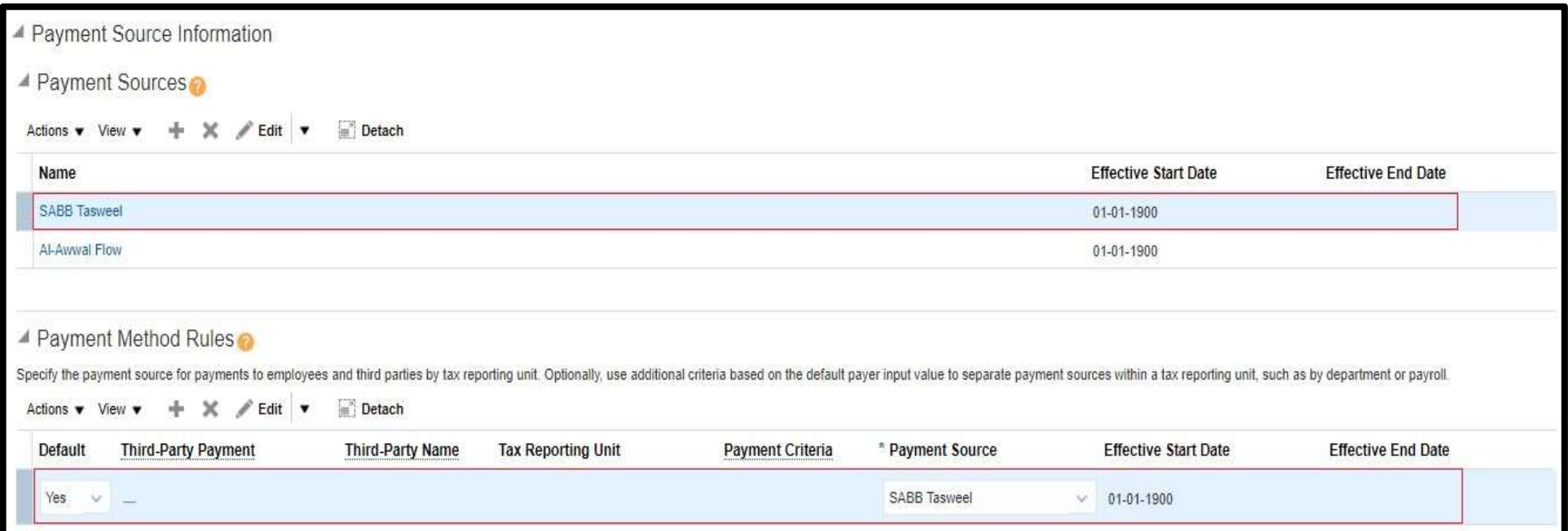

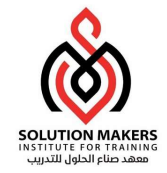

# Consolidation Group

#### Manage Consolidation Groups

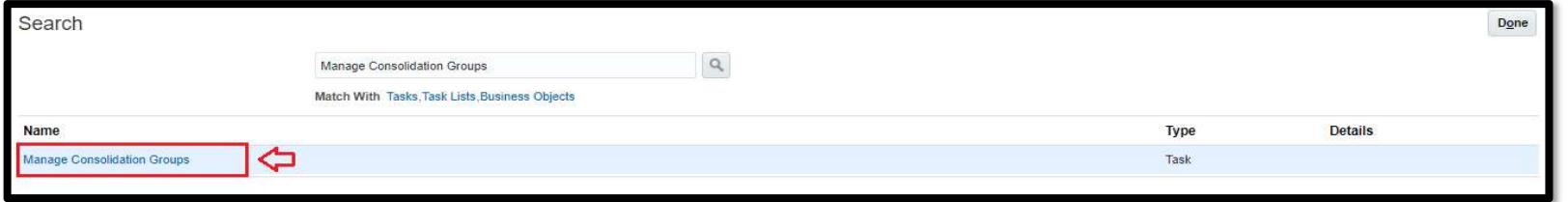

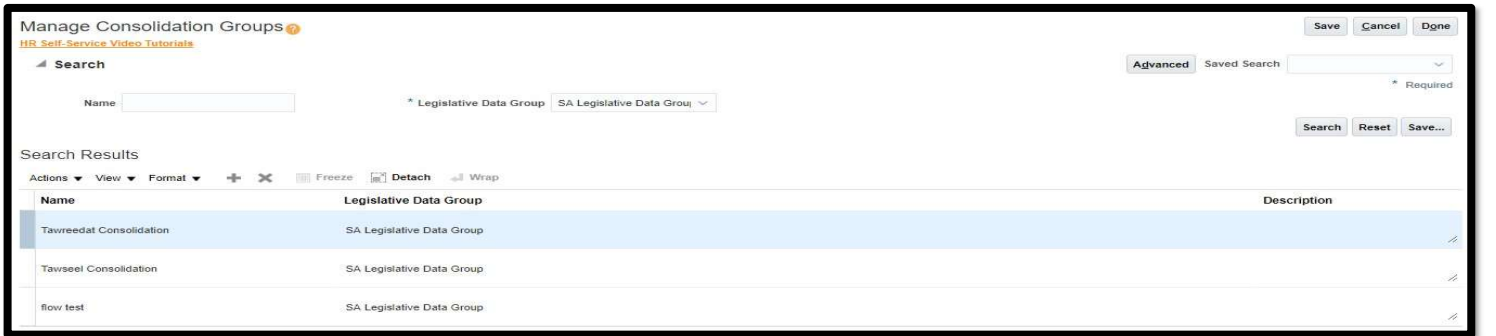

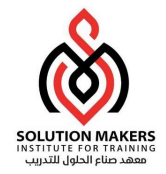

# Payroll Definition

#### Manage Payroll Definitions

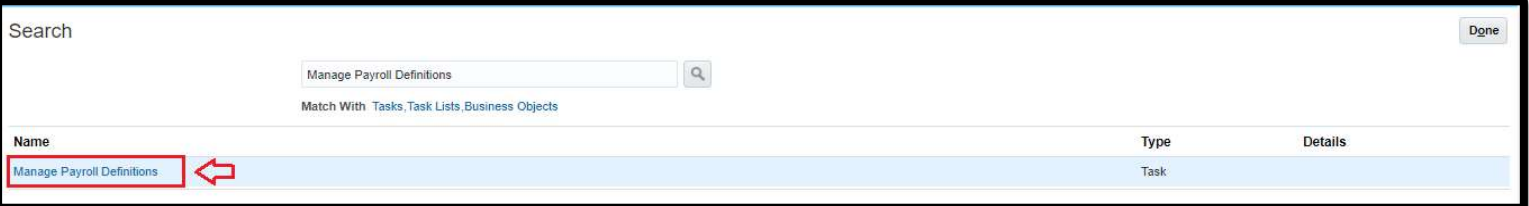

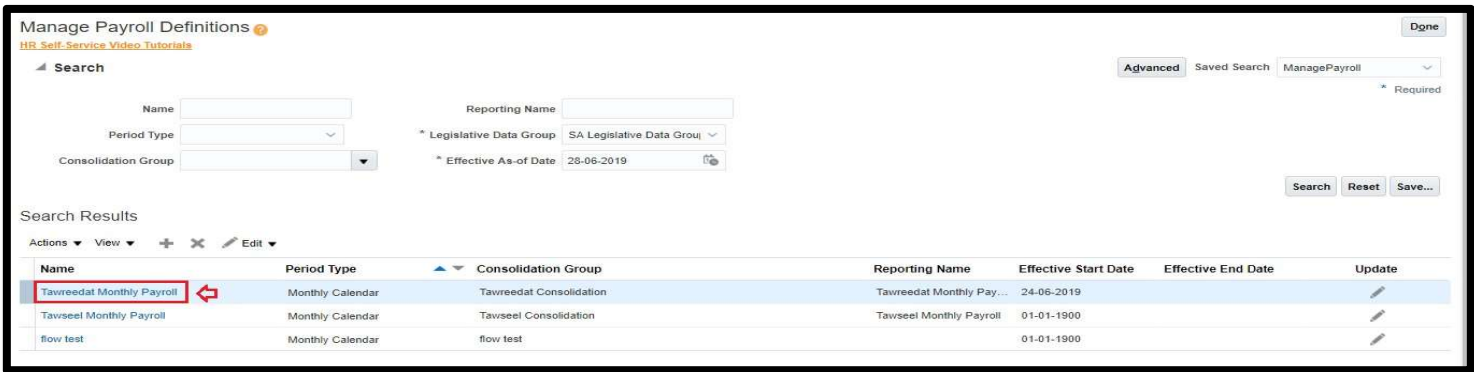

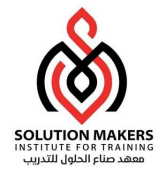

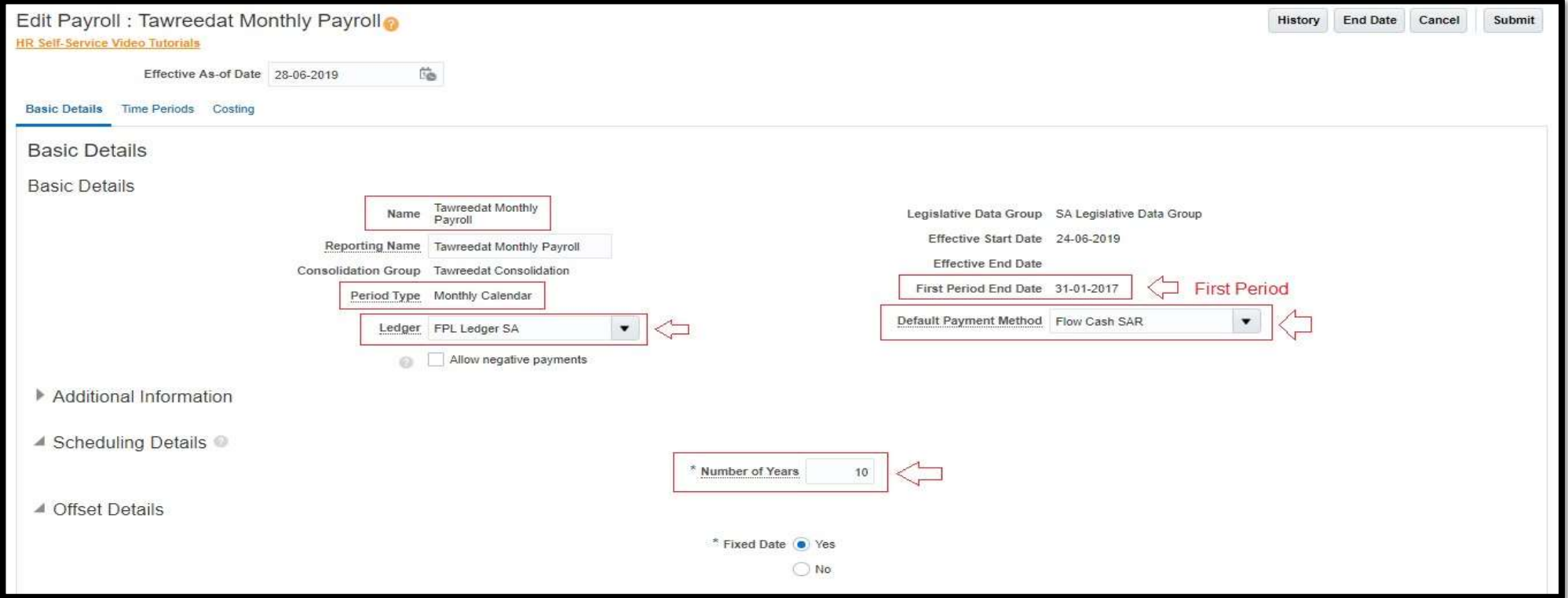

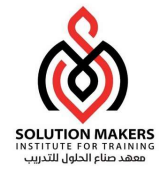

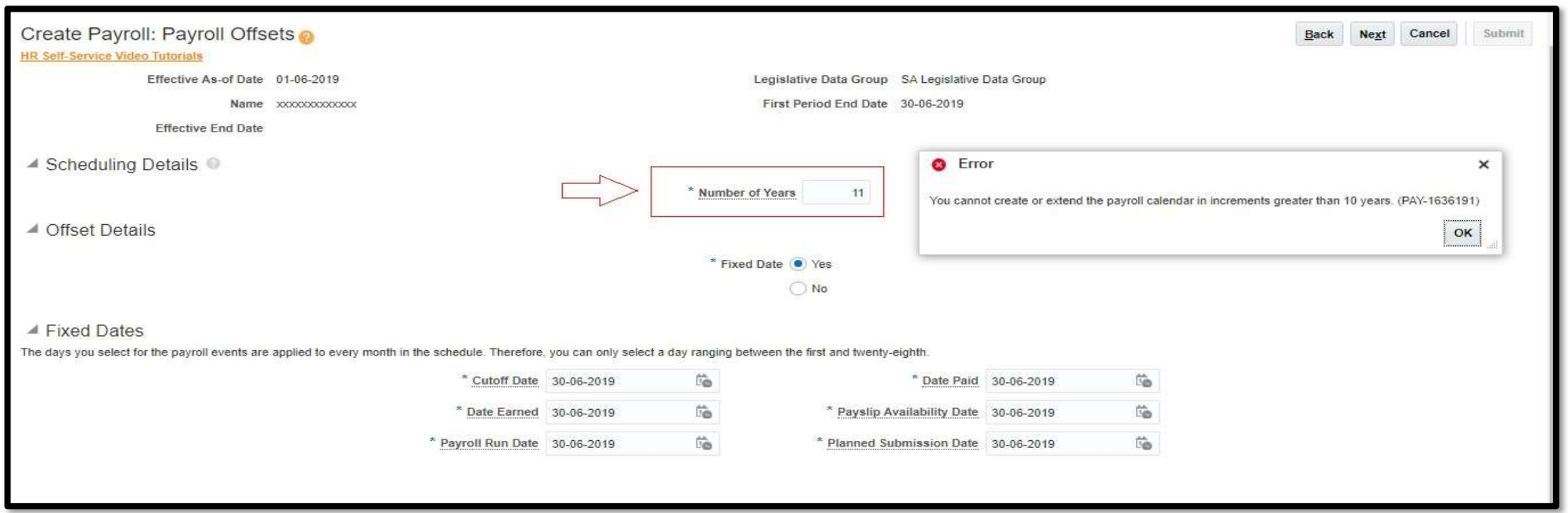

Number of Years <= 10

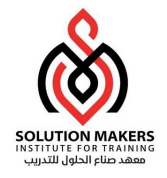

#### ▲ Fixed Dates The days you select for the payroll events are applied to every month in the schedule. Therefore, you can only select a day ranging between the first and twenty-eighth.  $\widetilde{v}_0$  $\overleftrightarrow{\mathbb{G}}$ \* Cutoff Date 15-01-2017 \* Date Paid 31-01-2017  $\widehat{U}^*_{\bigoplus}$  $\overleftrightarrow{\Omega}$ \* Date Earned 15-01-2017 \* Payslip Availability Date 31-01-2017  $\overleftrightarrow{\text{G}}$  $\widehat{\mathbb{D}}_{\bigoplus}^{\mathbb{A}}$ \* Payroll Run Date 31-01-2017 \* Planned Submission Date 31-01-2017 Valid Payment Methods Actions v View v + + X Organization Payment Method **Effective Start Date Effective End Date** Flow Bank Transfer SAR 01-01-1900  $\bullet$ Flow Cash SAR 01-01-1900 Flow Cheque SAR  $\blacktriangledown$ 01-01-1900

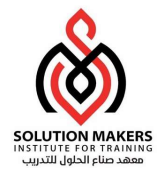

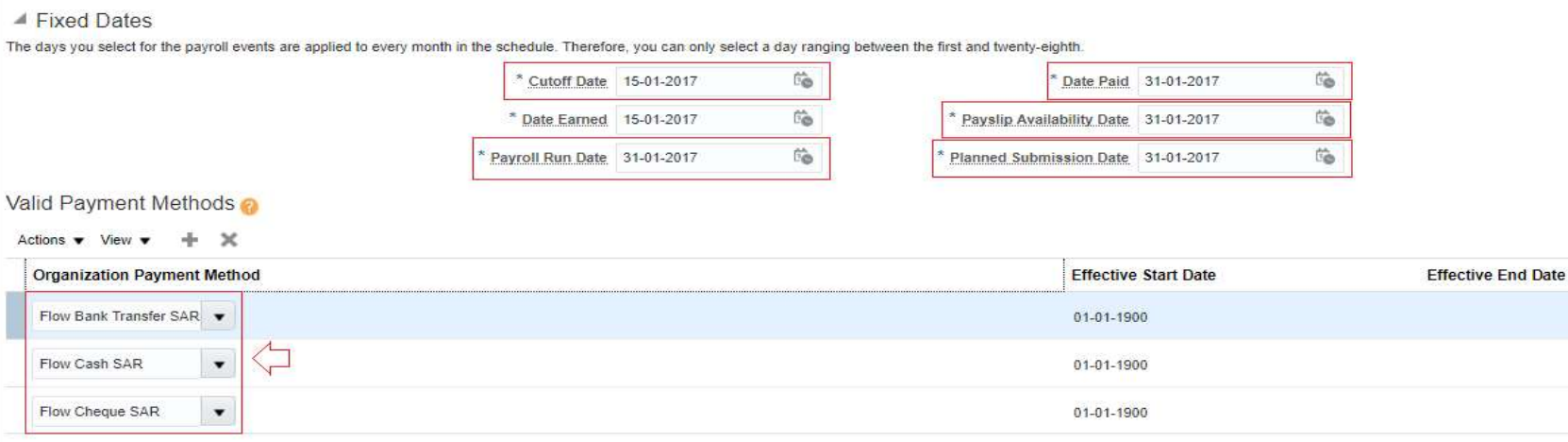

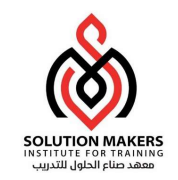

Elements Creation

- ❑ Eligibility
- ❑ Formula
- ❑ Formula Results

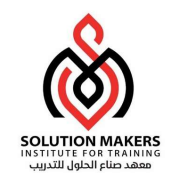

#### Manage Elements

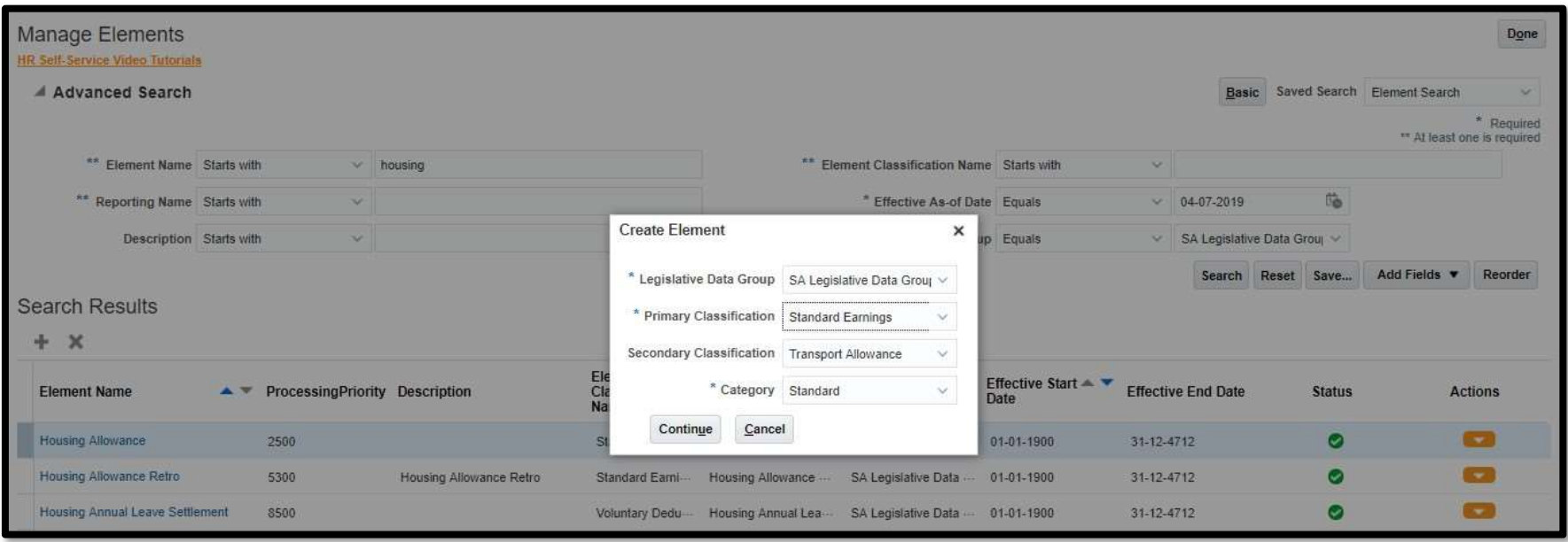

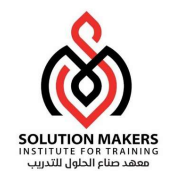

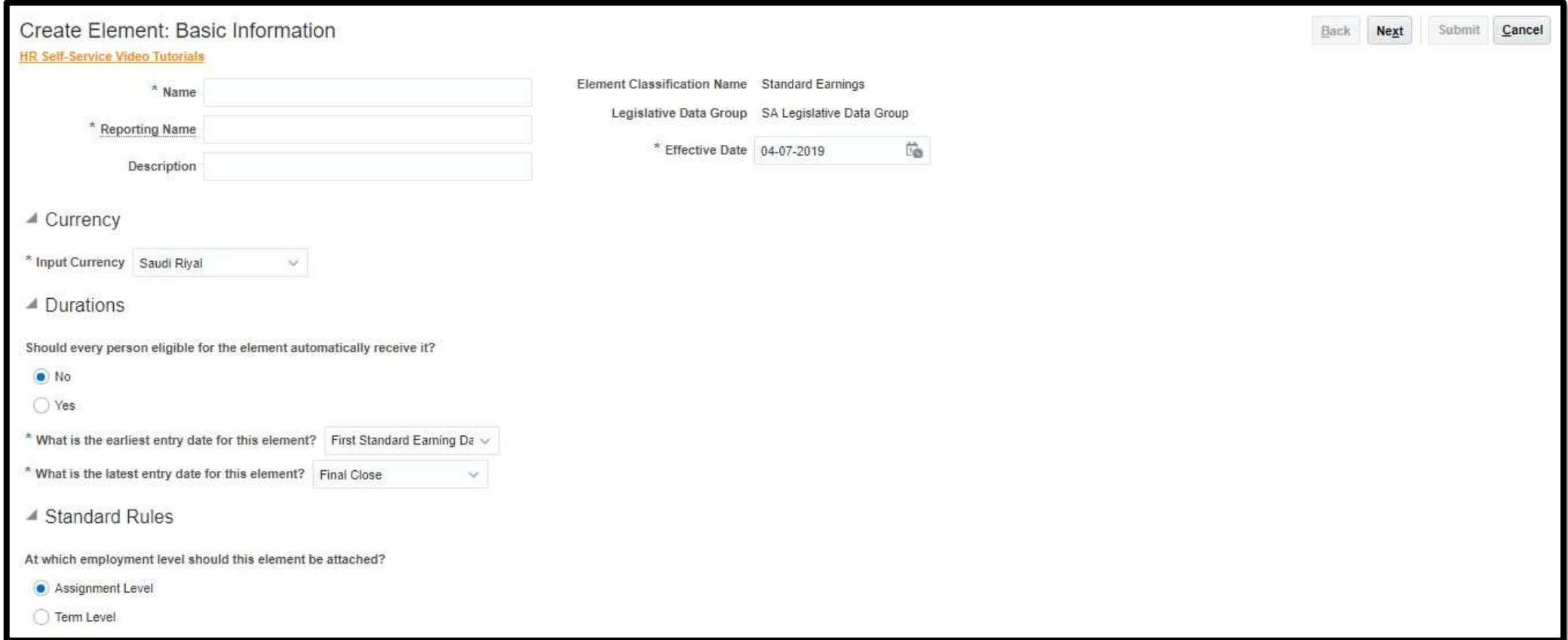

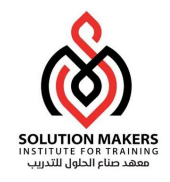

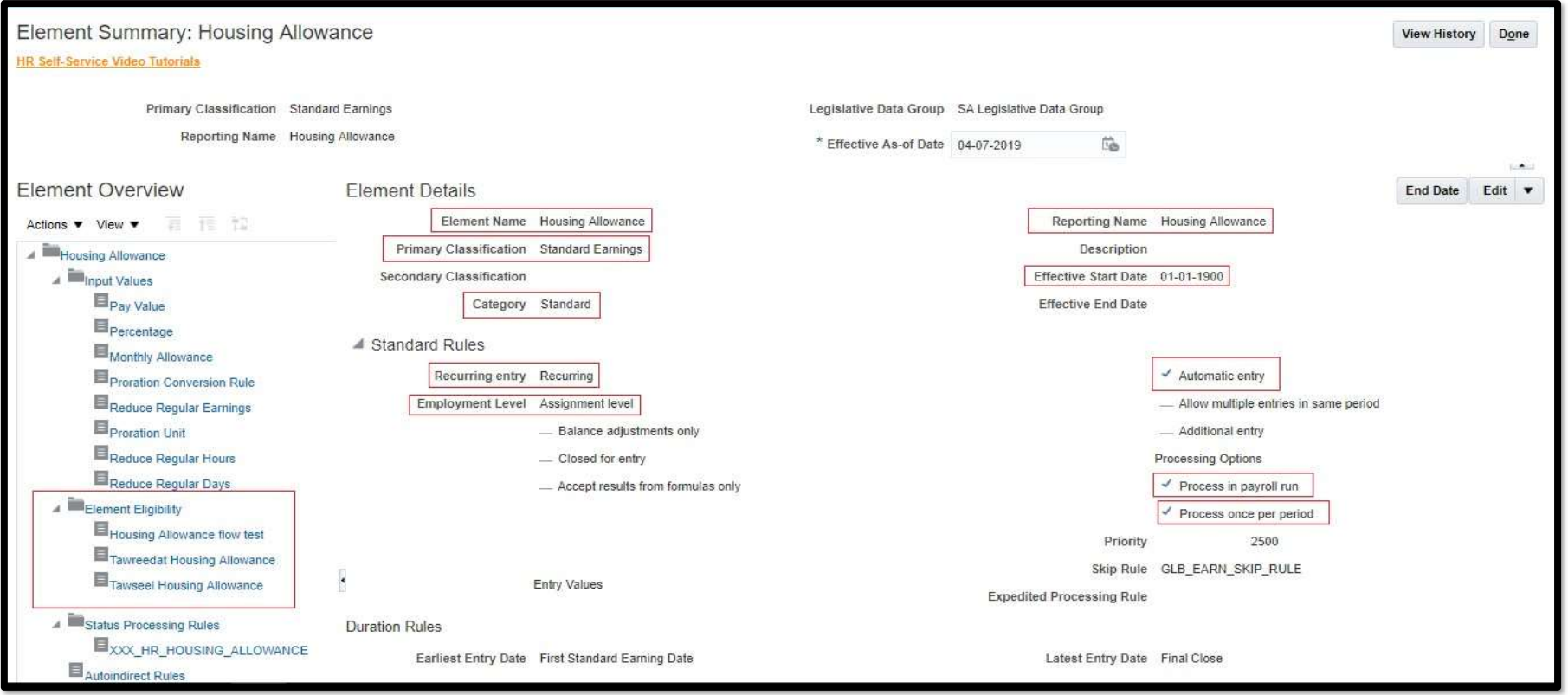

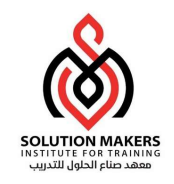

#### **Eligibility**

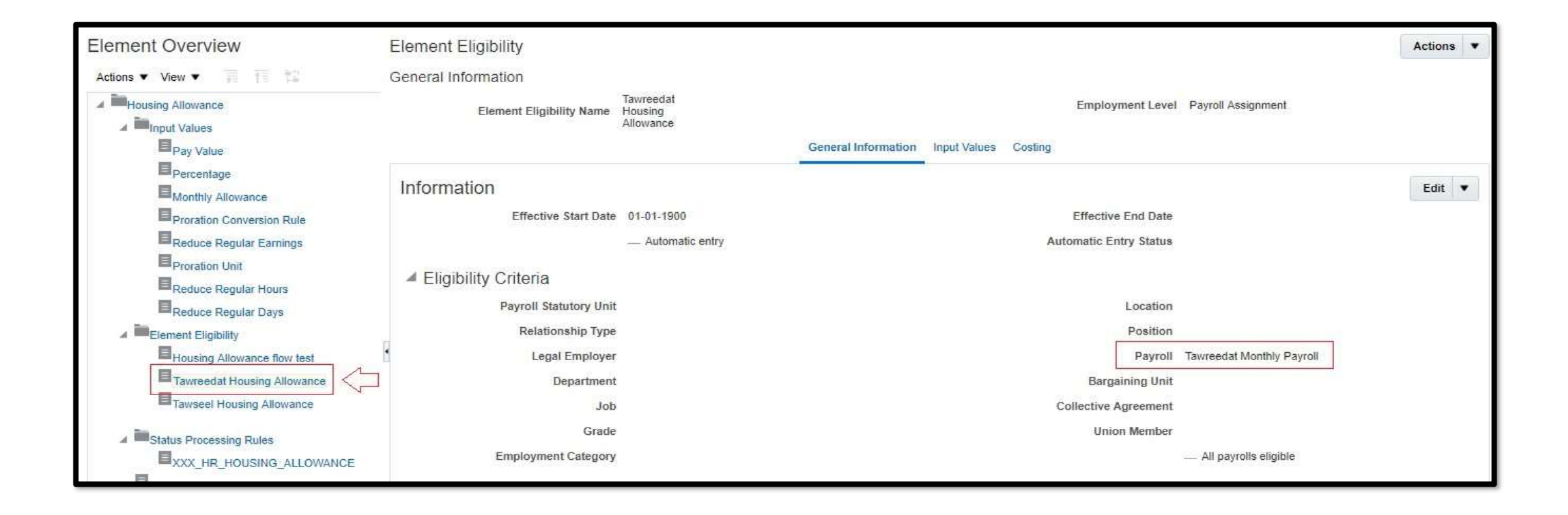

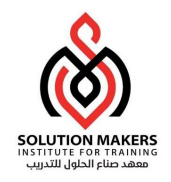

#### ❑ Costing

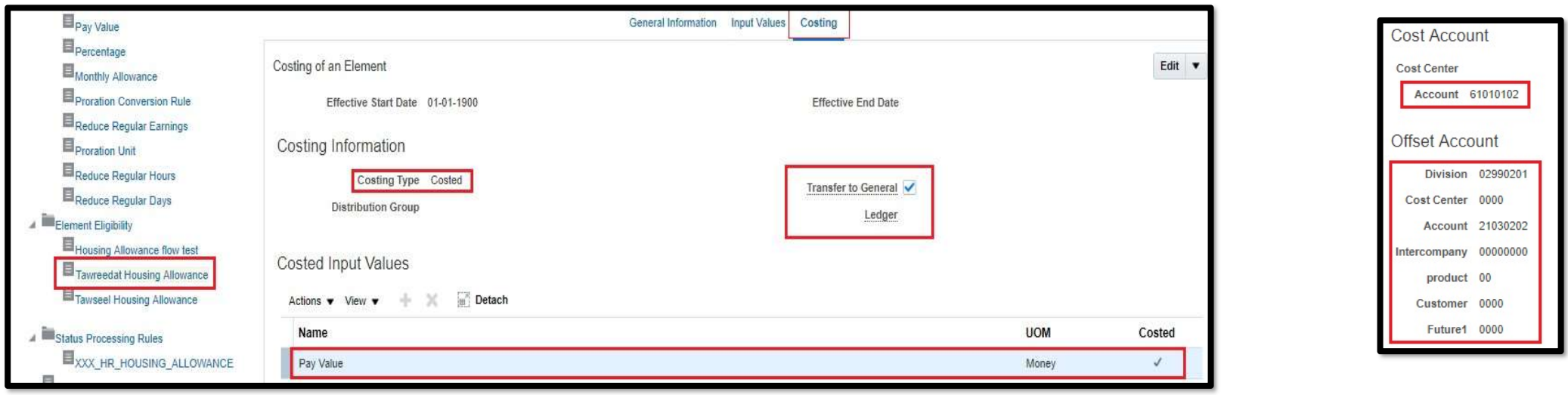

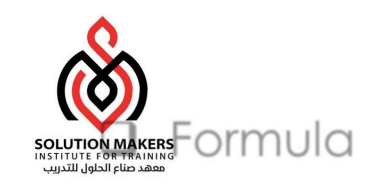

#### ❑ Formula

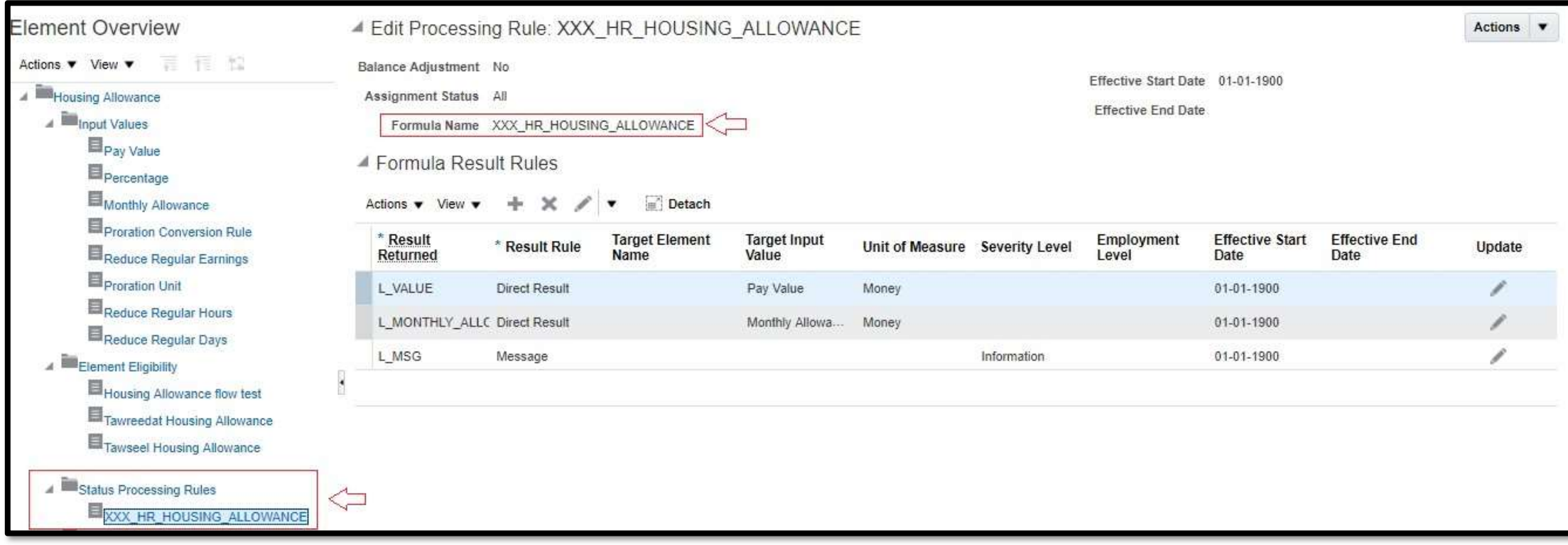

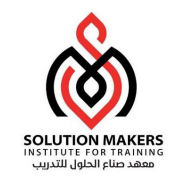

#### Manage Fast Formulas

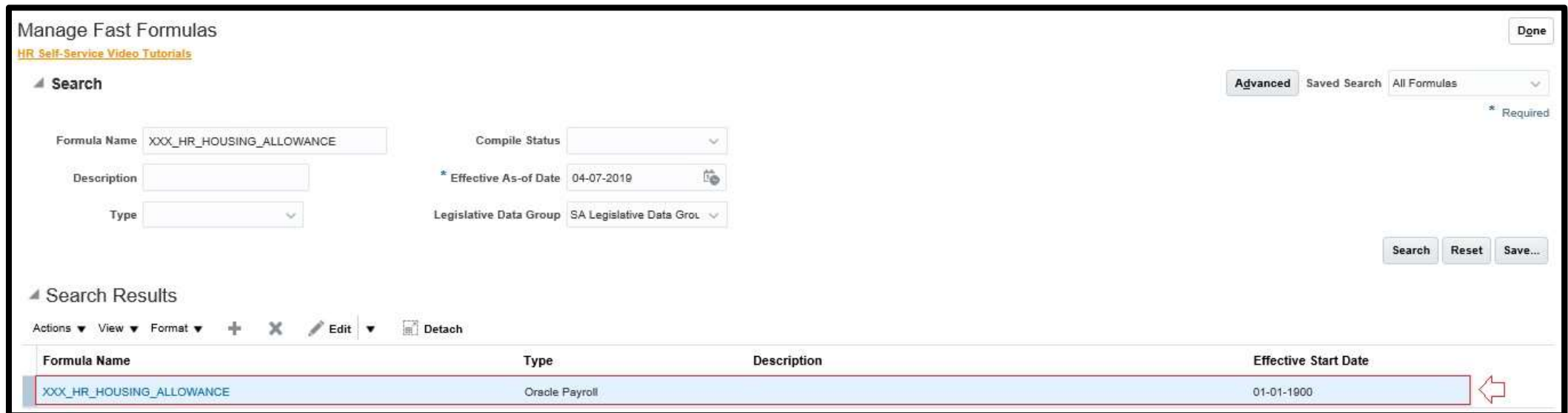

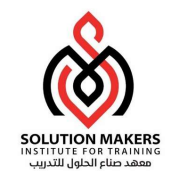

### Manage Fast Formulas

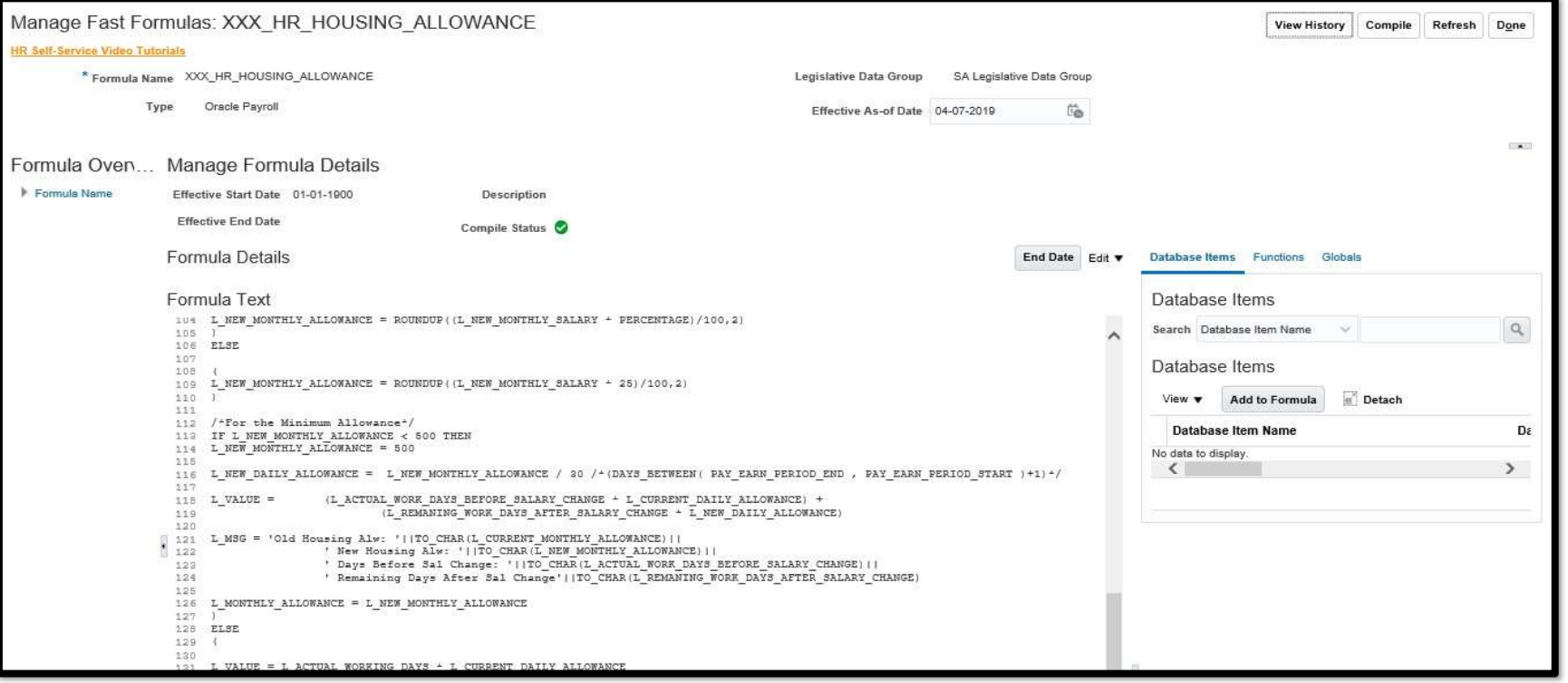

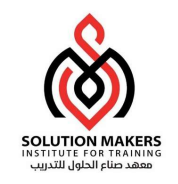

# Payroll Run Methods

❑ Quick Pay

❑ Payroll Calculation

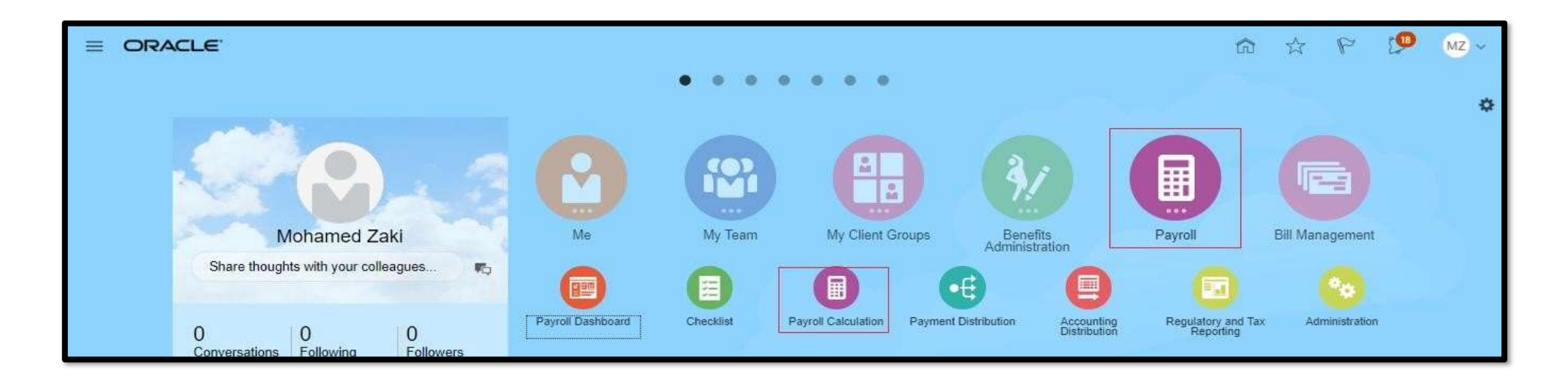

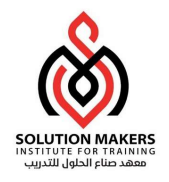

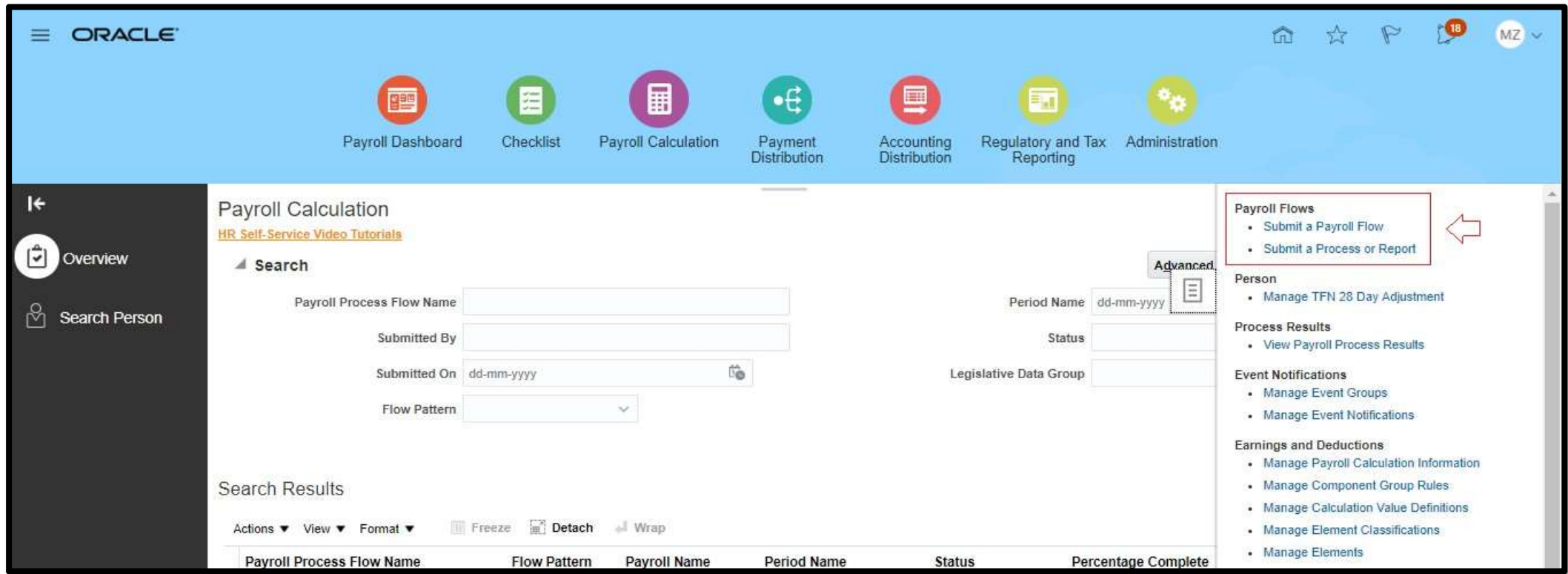

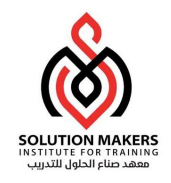

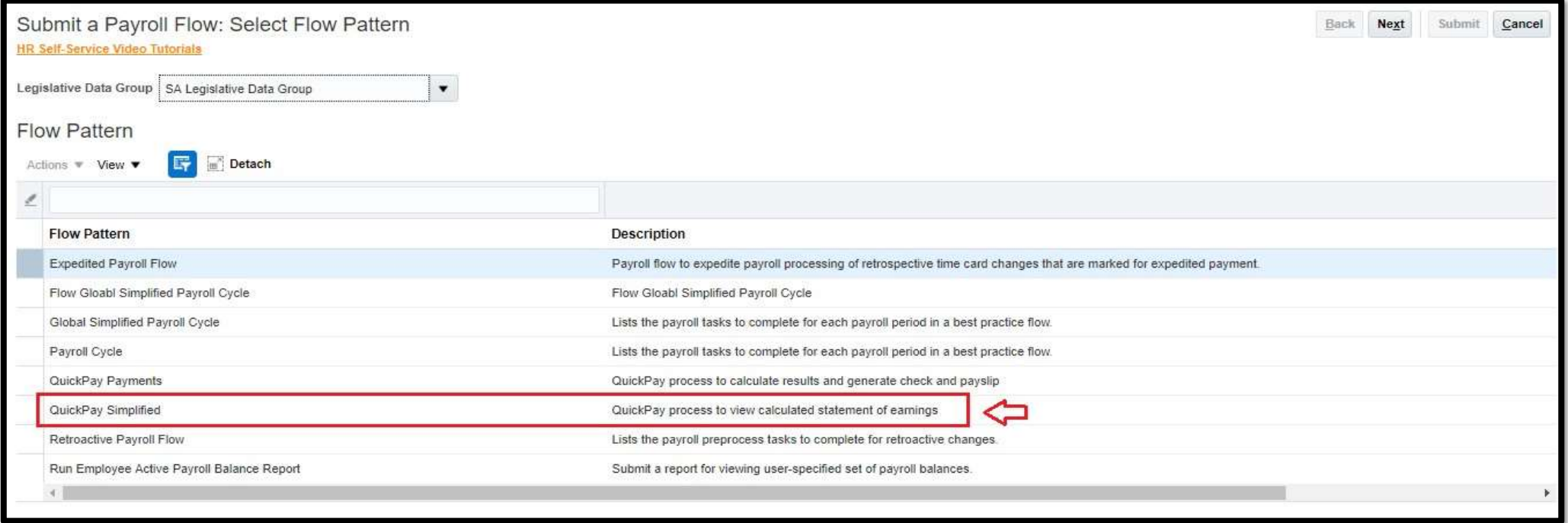

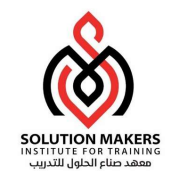

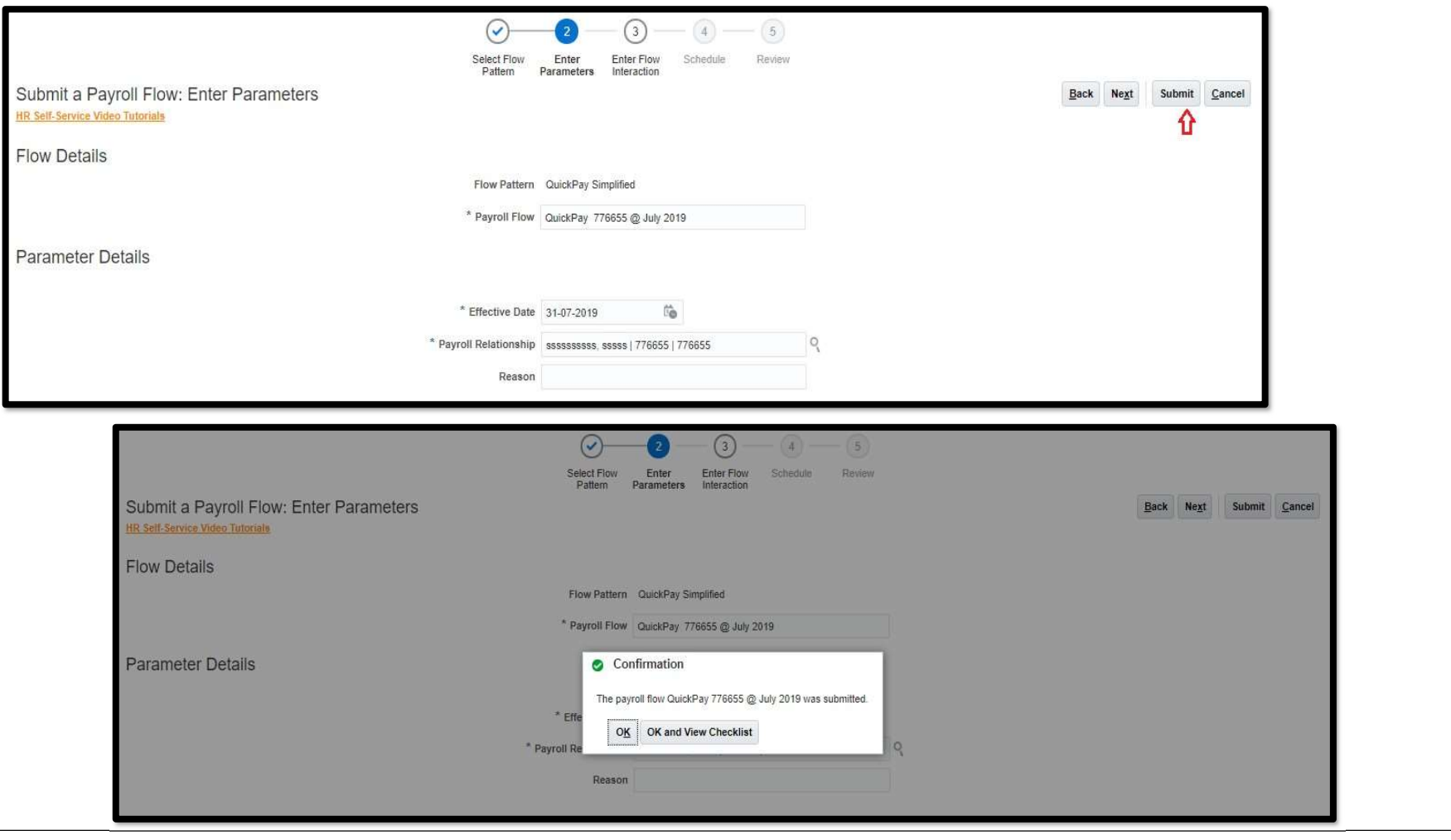

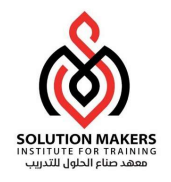

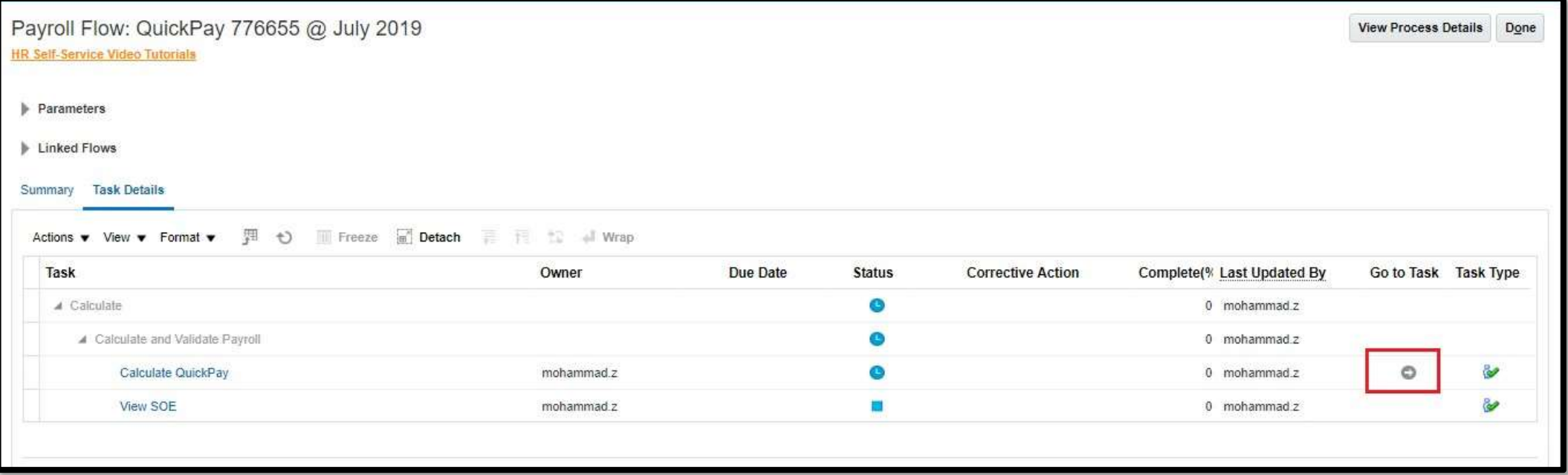

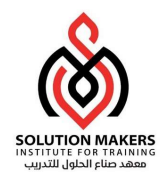

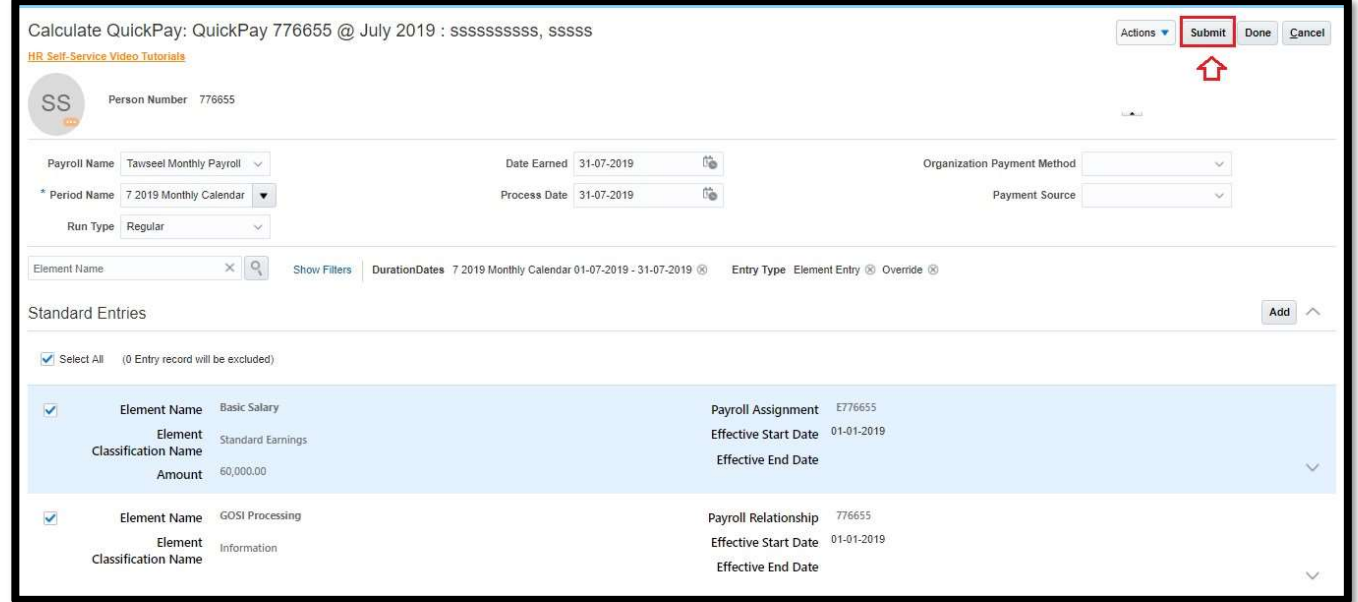

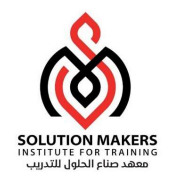

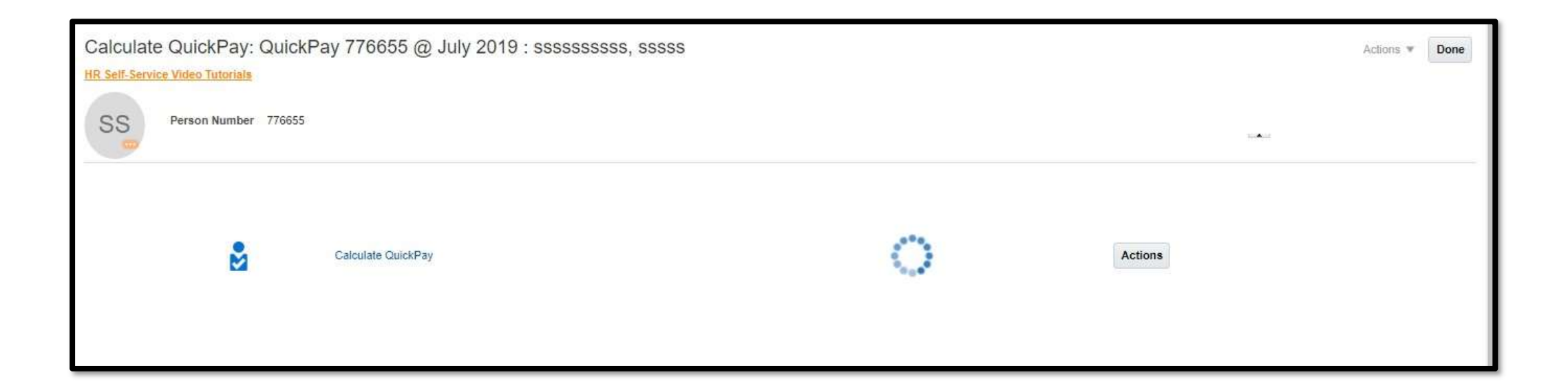

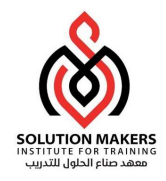

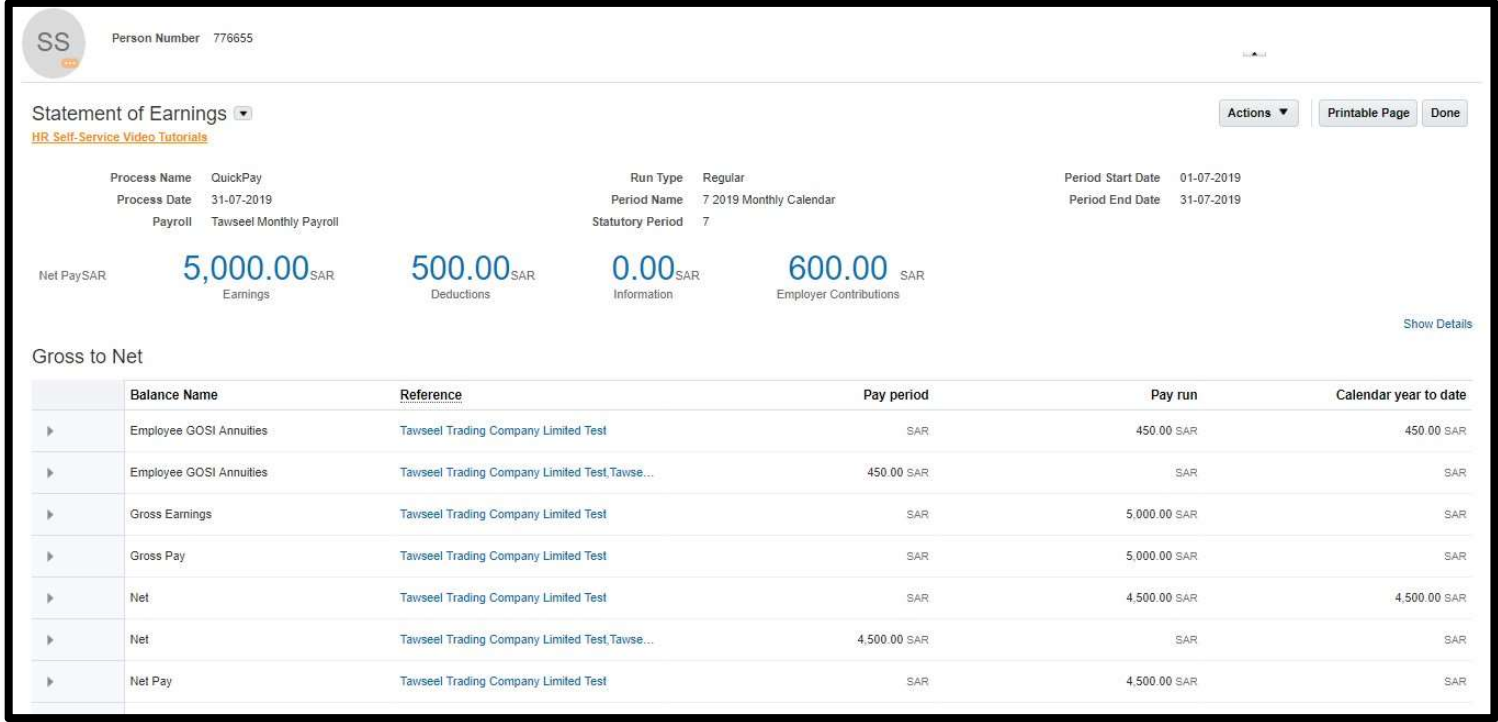

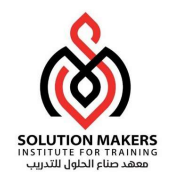

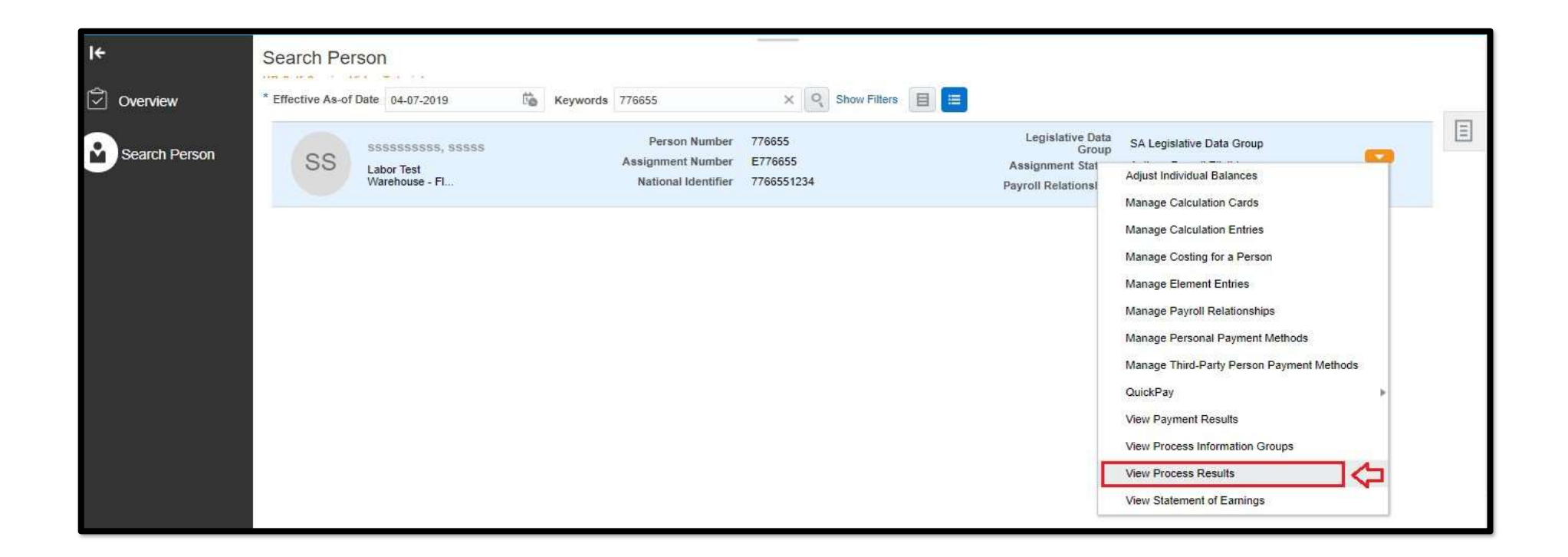

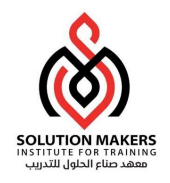

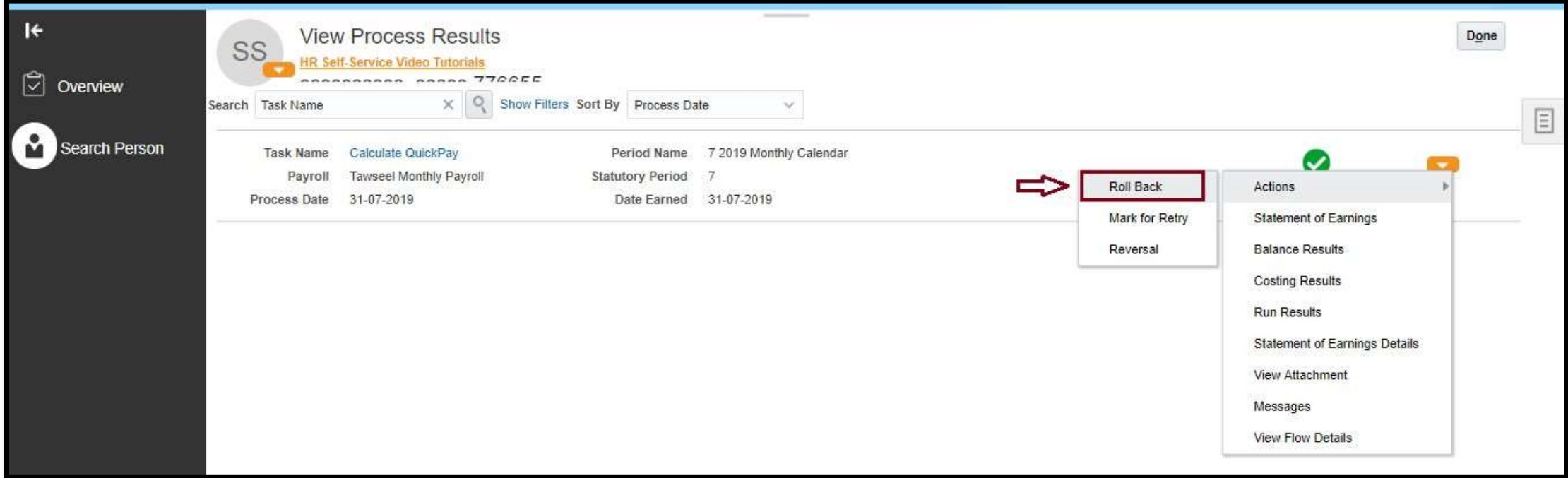

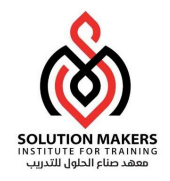

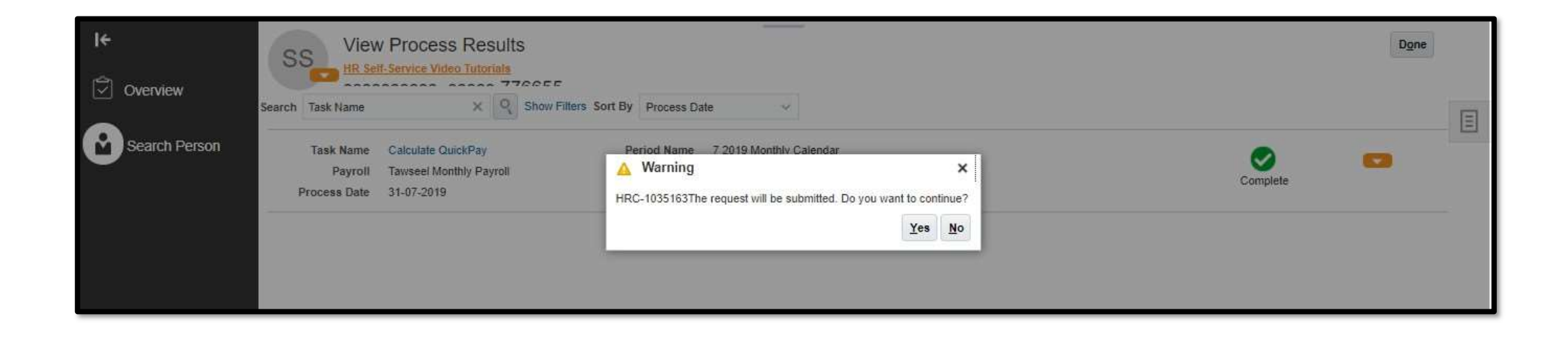

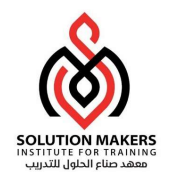

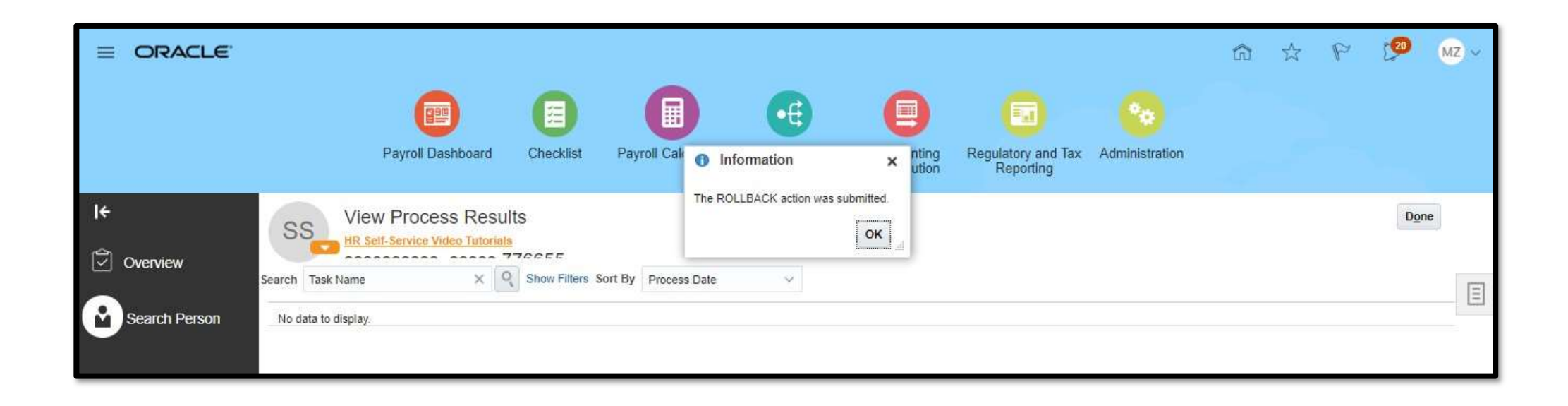

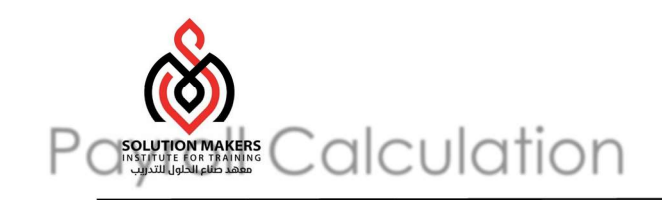

# Payroll Calculation

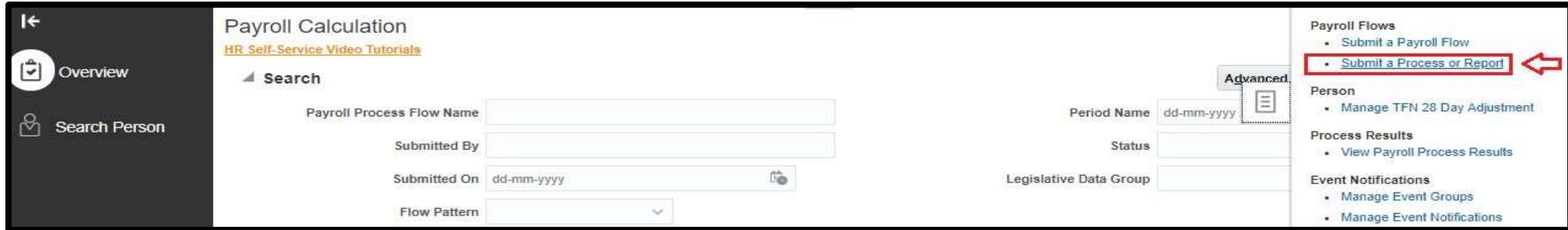

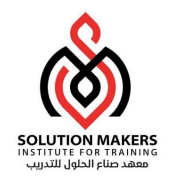

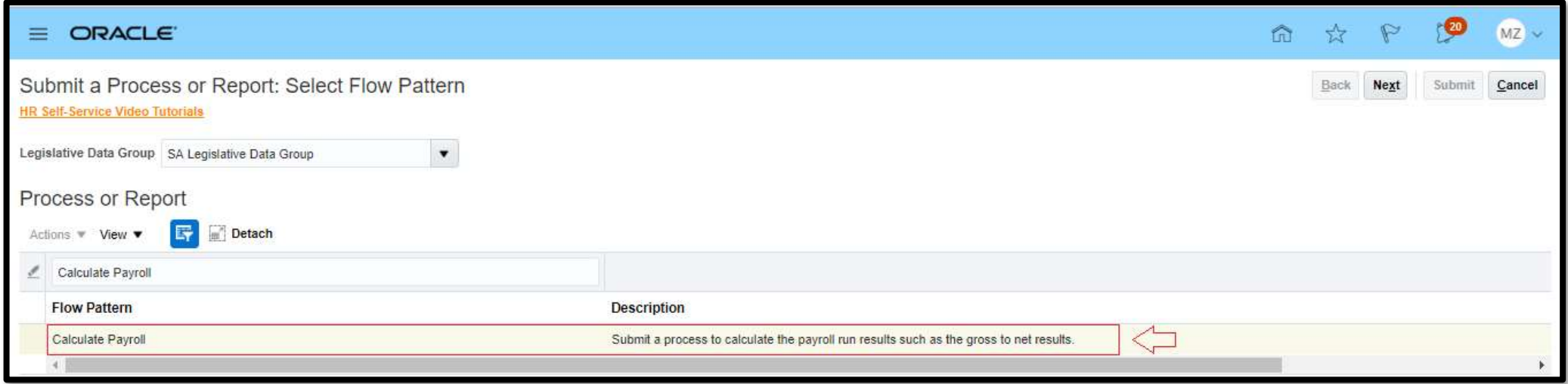

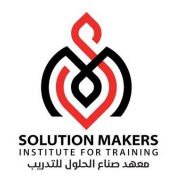

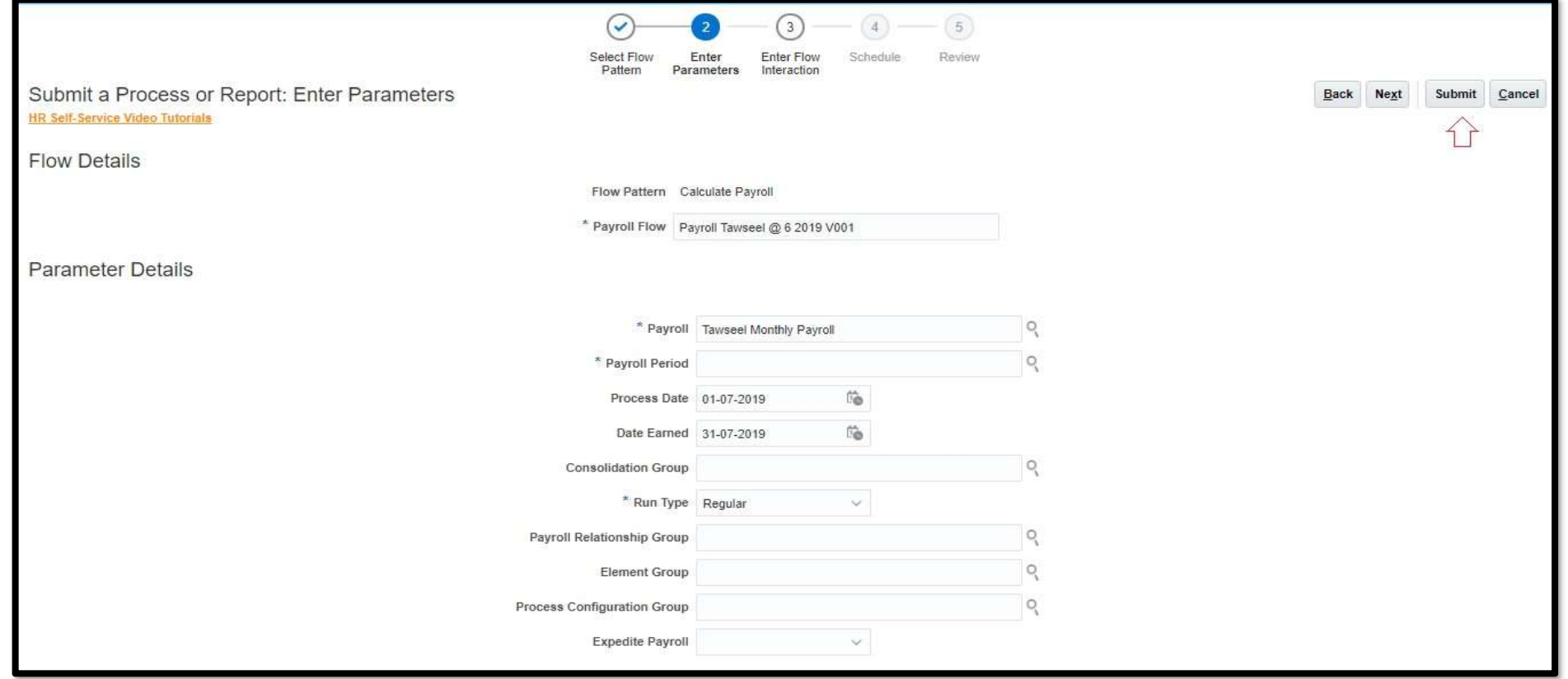

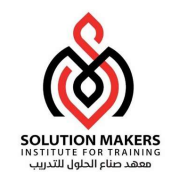

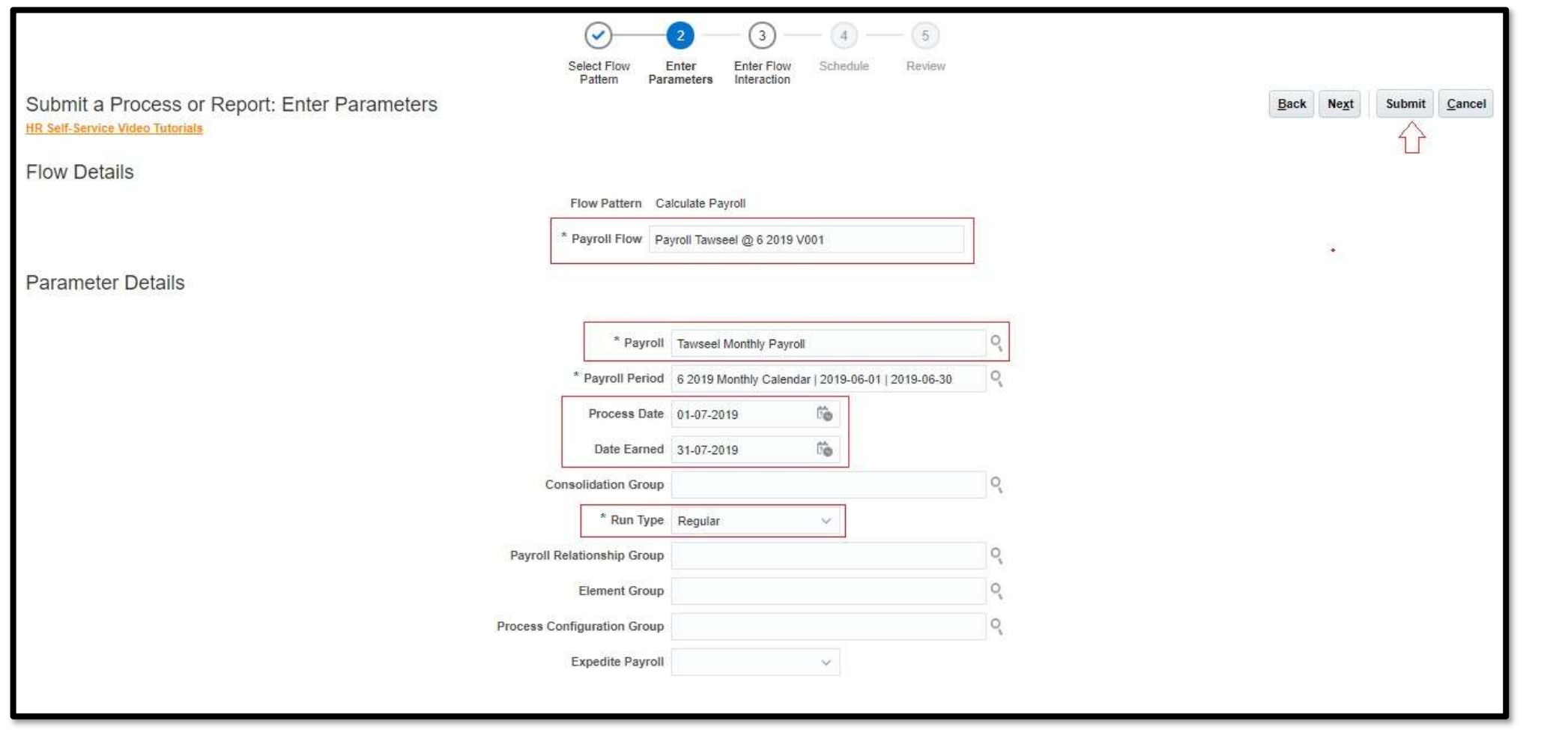